# **MANUAL DE PADRONIZAÇÃO DOS PROCESSOS ADMINISTRATIVOS DA UNIFESSPA**

# **PROCESSO ELETRÔNICO 2º FASE**

#### **APRESENTAÇÃO**

O presente manual é uma ferramenta de trabalho destinada à comunidade universitária, e que serve de guia tanto a usuários, unidades e subunidades administrativas quanto a dirigentes da instituição. O manual pretende organizar e uniformizar a formação processual da Unifesspa, com o propósito de qualificar os serviços prestados à comunidade e de tornar mais eficiente a gestão pública. Procurouse padronizar os procedimentos e rotinas referentes à autuação de processos, com vistas à redução das possibilidades de erro, agilizando a gestão pública, e assegurando ao cidadão o direito de obter informações de seu interesse particular ou coletivo de modo mais eficiente.

Para a pesquisa utilizou-se um levantamento dos processos mais autuados no período de 2013 a 2019, através do Sistema SIPAC, baseando-se no código de assuntos utilizado para abertura de processos na Unifesspa. Esta primeira edição apresenta os processos referentes a 2º fase de implantação do processo eletrônico, totalizando sessenta e quatro (64) assuntos de processos. Este trabalho terá constante acompanhamento e, por consequência, revisões sistemáticas, haja vista mudanças da legislação federal, assim como das normas e resoluções da própria instituição. Informações complementares podem ser obtidas junto à Divisão de Protocolo do Arquivo Central, localizada no primeiro andar do Prédio da Reitoria, sala Protocolo e nos ramais 7100 e 7157.

### **A FORMAÇÃO E A PADRONIZAÇÃO DOS PROCESSOS ADMINISTRATIVOS**

O termo "processo" tratado neste manual, conforme a Portaria interministerial N° 1677/2015, de 07 de outubro de 2015, significa o "Conjunto de documentos avulsos, oficialmente reunidos e ordenados no decurso de uma ação administrativa, que constitui uma unidade de arquivamento".

O processo administrativo poderá ser formado junto à unidade protocolizadora, de acordo com o item 2.6 - Autuação de documento avulso para formação de processo da Portaria Normativa Nº 1677/2015 –MJ E MP.

A autuação de documentos avulsos para formação de processos é obrigatória quando o assunto, tema ou solicitação requerer análises, informações, despachos, pareceres ou decisões administrativas dos órgãos e entidades da Administração Pública Federal.

O processo deve ser formado, sempre que possível, por documento avulso original, digital ou não digital. No caso da necessidade de uso de cópia, digital ou não digital, devem ser observadas as orientações do item 2.1.3 Portaria Normativa Nº 1677/2015 –MJ E MP.

## **SUMÁRIO**

- 1. Abertura de processo de apuração de ocorrências
- 2. Adicional de insalubridade, periculosidade, irradiação ionizante e gratificação de raios-x ou substâncias radioativas
- 3. Ajuda de custo para atividade de campo
- 4. Ajuste de matrícula do curso
- 5. Alteração de conceito na disciplina de atividades curriculares/ revisão de conceito
- 6. Assentamento funcional do discente / alteração de dados cadastrais
- 7. Atribuição de perfis de usuário aos sistemas da administração (SICONV, SIASG, SIAFI, SICAF)
- 8. Autorização de afastamento para viagens a serviço no exterior
- 9. Autorização de afastamento para viagens a serviço no país
- 10. Avaliação de desempenho
- 11. Cadastro de projeto/programa de extensão
- 12. Cargos em comissão/exoneração de cargo de direção -CD
- 13. Cargos em comissão/nomeação para ocupar cargos de direção CD
- 14. Concessão de horário especial para servidor portador de deficiência
- 15. Concessão horário especial para servidor estudante
- 16. Contagem e averbação de tempo de serviço
- 17. Contratação/Renovação de professor substituto
- 18. Contratação de Professor voluntário
- 19. Designação/designação para exercer função gratificada FG
- 20.Diárias e passagens de servidor externos/motorista
- 21. Dispensa/dispensa de função gratificada -FG
- 22. Disponibilidade/ disponibilização de servidor para nova lotação.
- 23. Emissão de portaria de fiscalização contratos e convênios
- 24. Empenho de diárias e passagens
- 25. Encaminhamento de documentos de seleção de bolsista e voluntário vinculados a projetos de ensino (PROEG)
- 26. Encargo de curso ou concurso
- 27. Encargos patronais. Recolhimento do programa de formação do patrimônio do servidor público (PASEP)
- 28. Estudos e previsão de pessoal
- 29. Exercício domiciliar
- 30. Expedição de certificado dos cursos de pós-graduação lato sensu
- 31. Expedição de diploma dos cursos de pós-graduação stricto sensu
- 32. Folhas de pagamento
- 33. Horário de expediente (inclusive escala de plantão) Alteração de jornada de trabalho.
- 34. Indicação de servidores responsáveis pela inclusão das demandas no sistema PGC
- 35. Inscrição e seleção de bolsistas no programa institucional de bolsas de extensão
- 36. Inscrição: seleção pública para concessão de apoio à participação coletiva em eventos acadêmicos, científicos, esportivos, político-estudantis e culturais.
- 37. Isenção de disciplinas. Dispensa de disciplinas. Aproveitamento de estudos nos cursos de graduação
- 38. Jubilação dos alunos dos cursos de graduação/ prorrogação de prazo para conclusão do curso de graduação
- 39. Licença afastamento do cônjuge/companheiro
- 40. Licença capacitação profissional
- 41. Licença doença em pessoa da família
- 42. Licença maternidade (com perícia médica)
- 43. Licença para atividade política remunerada e não remunerada
- 44. Licença tratamento de interesses particulares
- 45. Licença tratamento de saúde (inclusive perícia médica)
- 46. Licença tratamento de saúde (Sem perícia médica) (encaminhamento de atestado de saúde)
- 47. Lotação/remoção
- 48. Pensões alimentícias
- 49. Planos de concursos/ exames de seleção (concursos públicos)
- 50. Programa permanência/ solicitação de concessão de auxílio e PCD
- 51. Projeto pedagógico dos cursos de graduação
- 52. Projeto pedagógico dos cursos de pós-graduação lato sensu
- 53. Protocolo de segurança para realização de atividade acadêmica
- 54. Recursos de concurso público/ exames de seleção (concursos públicos)
- 55. Recursos no processo de seleção dos cursos de graduação
- 56. Recursos no processo de seleção dos cursos de pós-graduação stricto sensu
- 57. Relatório de atividades PROPIT
- 58. Rescisão contratual
- 59. Restituição de passagens rodoviárias
- 60. Solicitação de encerramento antecipado do projeto de ensino (PROEG)
- 61. Solicitação de substituição de bolsista e voluntário vinculado a projetos de ensino (PROEG)
- 62. Solicitação de substituição de coordenador de projetos de ensino (PROEG)
- 63. Transferência *exofficio* dos alunos dos cursos graduação
- 64. Vacância/exoneração

## **1. ABERTURA DE PROCESSO DE APURAÇÃO DE OCORRÊNCIAS**

**Assunto CONARQ: 004 - ACORDOS. AJUSTES. CONTRATOS.CONVÊNIOS Assunto Detalhado: Abertura de processo de apuração de ocorrências**

- Memorando de abertura de sanção (nato digital)
- Registro de ocorrência (nato digital)
- Documentação comprobatória da sanção (documento escaneado/upload em PDF)

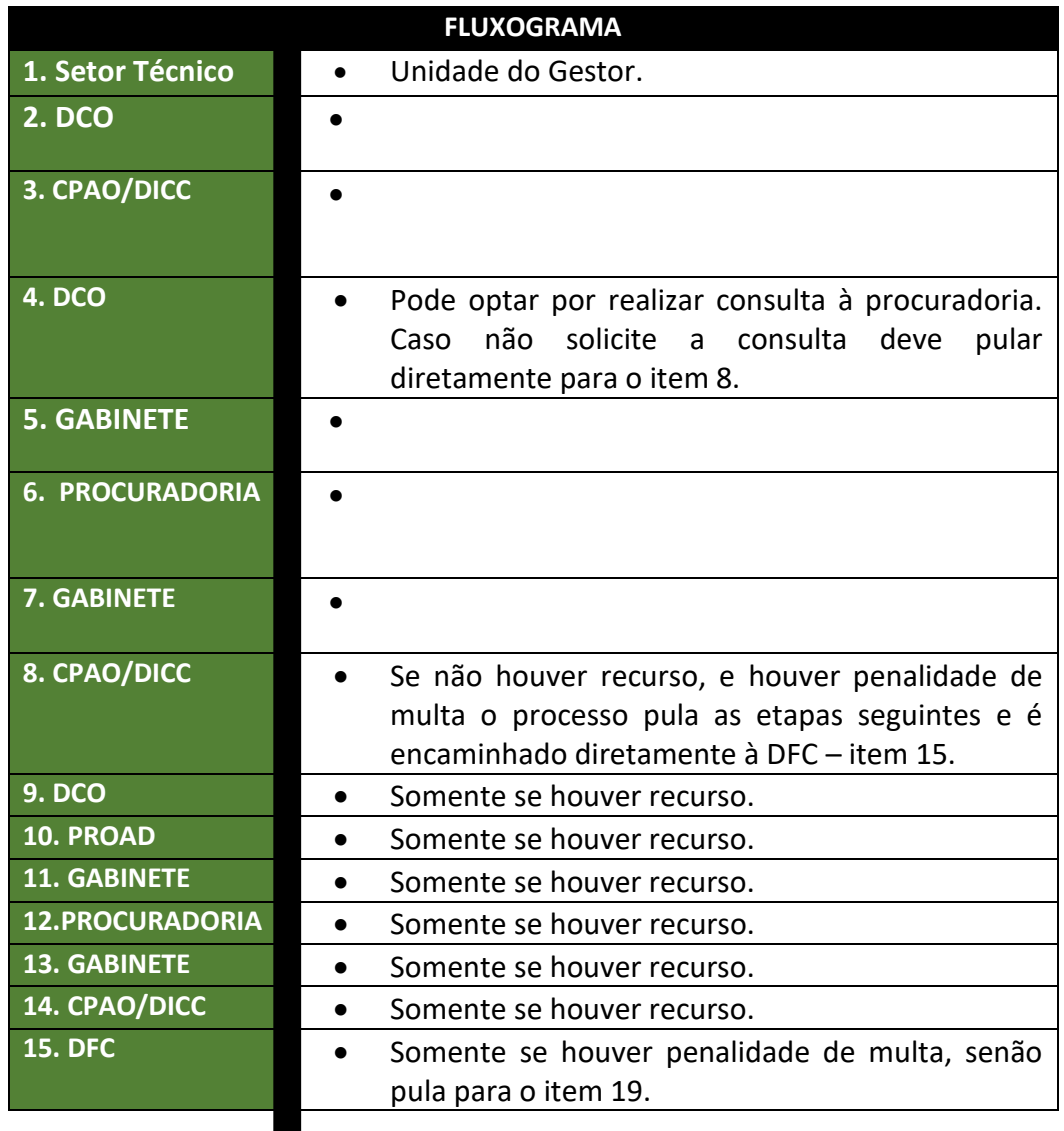

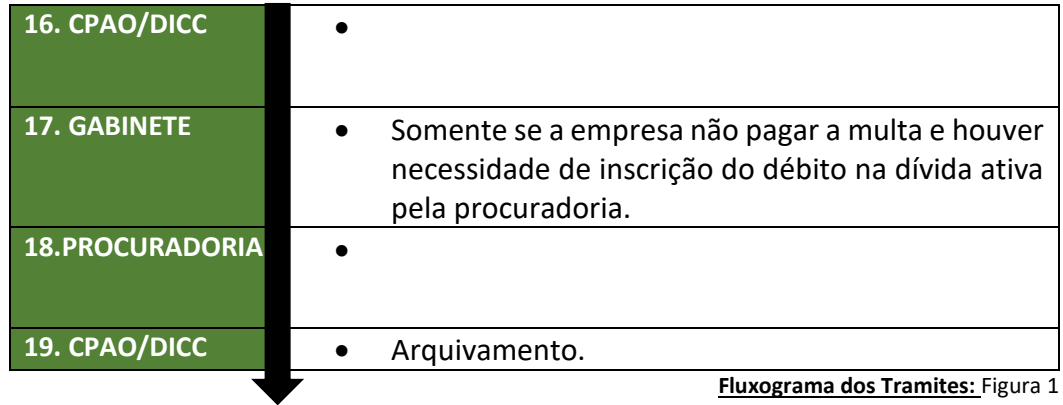

**OBS: Durante a apuração das ocorrências o processo pode ser encaminhado entre qualquer das etapas para manifestação do setor técnico, a fim de esclarecer eventuais alegações da contratada acerca das ocorrências.**

**OBS2: Se houver penalidade de declaração de inidoneidade uma cópia do processo será encaminhada pelo gabinete posteriormente ao MEC, para apreciação pelo ministro de Estado.**

## **2. ADICIONAL DE INSALUBRIDADE**, **PERICULOSIDADE, IRRADIAÇÃO IONIZANTE E GRATIFICAÇÃO DE RAIOS-X OU SUBSTÂNCIAS RADIOATIVAS**

**Assunto CONARQ: 024.134 – INSALUBRIDADE/ 024.133 - PERICULOSIDADE**

**Assunto Detalhado: Solicitação de adicional de insalubridade/ Periculosidade**

**Documentos necessários para abertura do processo:**

• Requerimento (nato digital)

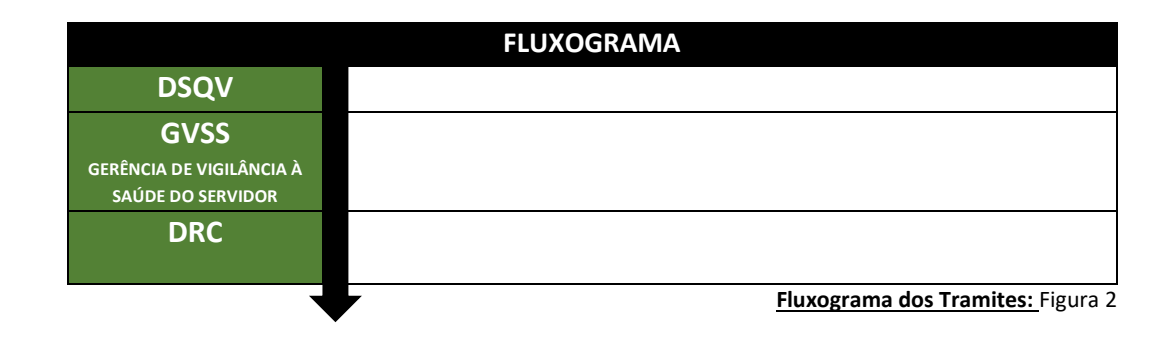

## **3. AJUDA DE CUSTO PARA ATIVIDADE DE CAMPO**

## **Assunto CONARQ: 529.2 – AUXLÍLIO PARA PARTICIPAÇÃO E REALIZAÇÃO DE EVENTOS**

**Assunto Detalhado: concessão de ajuda de custo para atividade de campo**

**Documentos necessários para abertura do processo:**

- Oficio (nato digital)
- Relação ou folha de pagamento (nato digital)
- Cópia de documentos pessoais dos discentes que irão viajar (RG, CPF) (documento escaneado/upload em PDF)
- Declaração de matricula (documento escaneado/upload em PDF)
- Comprovante bancário (documento escaneado/upload em PDF)

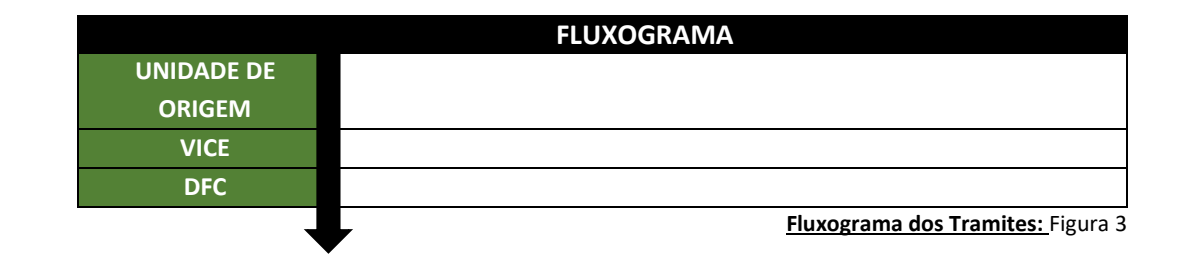

## **4. AJUSTE DE MATRÍCULA DO CURSO**

**Assunto CONARQ: 125.21 - MATRÍCULA. REGISTRO NOS CURSOS DE GRADUAÇÃO**

**Assunto Detalhado: Ajuste de matrícula do curso**

- Oficio (nato digital) informando o assunto do processo e relação nominal dos alunos.
- Planilha de ajuste (documento escaneado/upload em PDF) Planilha em Excel que o modelo será disponibilizado pelo CRCA
- Requerimento do aluno 1 (documento escaneado/upload em PDF)
- Notificação do aluno 1 (documento escaneado/upload em PDF)
- Requerimento do aluno 2 (documento escaneado/upload em PDF)
- Notificação do aluno 2 (documento escaneado/upload em PDF)
- Requerimento do aluno 3 (documento escaneado/upload em PDF)

Notificação do aluno 3 (documento escaneado/upload em PDF)

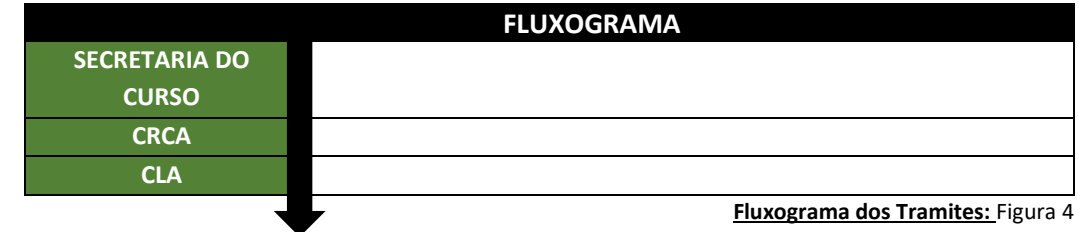

**Observação: Todos os discentes existentes na planilha deverão possuir requerimento e notificação, para que seja feito upload para pasta digital do aluno.**

## **5. ALTERAÇÃO DE CONCEITO NA DISCIPLINA DE ATIVIDADES CURRICULARES/ REVISÃO DE CONCEITO**

**Assunto CONARQ: 125.33 - REGISTRO DE CONTEÚDO PROGRAMÁTICO MINISTRADO, RENDIMENTO E FREQUÊNCIA DOS ALUNOS DOS CURSOS DE GRADUAÇÃO**

**Assunto Detalhado: Revisão de conceito**

**Documentos necessários para abertura do processo:**

## **POR LANÇAMENTO EQUIVOCADO DO CONCEITO:**

- Oficio (nato digital) O resumo do pedido do aluno, podendo já citar o conceito atribuído
- Requerimento (documento escaneado/upload em PDF)
- Plano de curso (documento escaneado/upload em PDF)
- Avaliações corrigidas conforme descritas no plano de curso (documento escaneado/upload em PDF)
- Parecer do professor sobre a alteração do conceito (documento escaneado/upload em PDF)
- Ata do conselho do curso homologando a alteração (documento escaneado/upload em PDF)

## **POR DISCORDÂNCIA DO DISCENTE:**

- Oficio (nato digital)
- Requerimento (documento escaneado/upload em PDF)
- Plano de curso (documento escaneado/upload em PDF)
- Avaliações corrigidas conforme descritas no plano de curso (documento escaneado/upload em PDF)
- Portaria da comissão emitida pelo coordenador do curso (documento escaneado/upload em PDF)
- Parecer conclusivo da comissão (documento escaneado/upload em PDF)
- Ata de homologação (documento escaneado/upload em PDF)

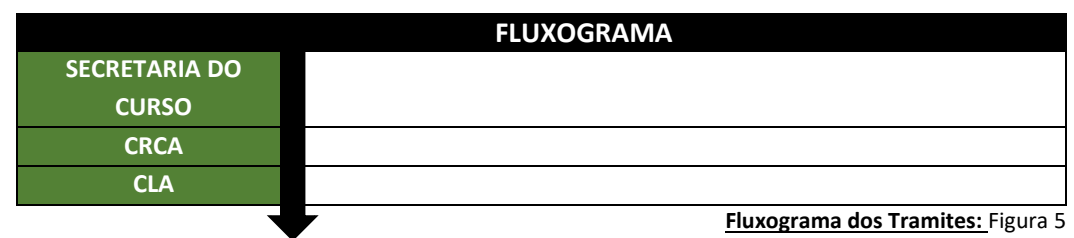

**Observação: caso o discente possua mais uma disciplina com conceitos a serem alterados, poderá vir em único processo por aluno, porém se forem alteração para discentes diferentes deverá ser um processo para cada discente.**

## **6. ASSENTAMENTO FUNCIONAL DO DISCENTE / ALTERAÇÃO DE DADOS CADASTRAIS**

**Assunto CONARQ: 125.43 ASSENTAMENTOS INDIVIDUAIS DOS ALUNOS (DOSSIÊS DOS ALUNOS)**

**Assunto Detalhado: ALTERAÇÃO DE DADOS CADASTRAIS**

### **Documentos necessários para abertura do processo:**

- Oficio (nato digital) conterá o resumo do que está sendo solicitado para alteração. Essas informações deverão ser dispostas em uma tabela com uma coluna destinada as informações presentes no sistema e outra coluna com a informação a ser inserida/alterada. O ofício poderá conter informações de vários discentes desde que as informações sejam separadas individualmente na tabela sugerida para cada discente.
- Requerimento do discente (documento escaneado/upload em PDF) Documentos comprobatórios dos dados a serem alterados.

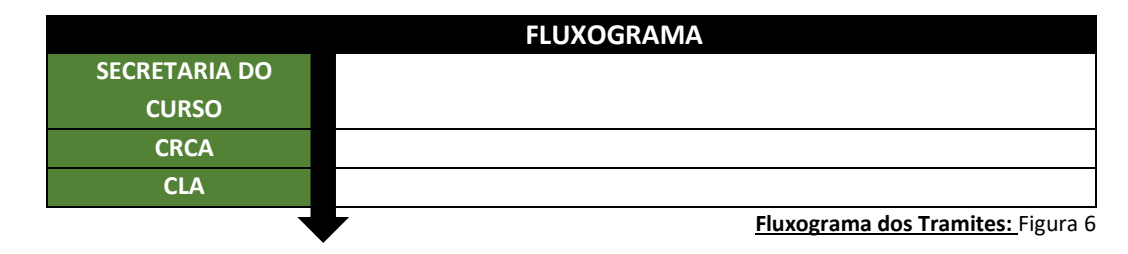

**Observação: A atualização de dados deve ser feita pelo discente diretamente na secretaria do curso e na impossibilidade poderá solicitar no CRCA.**

## **7. ATRIBUIÇÃO DE PERFIS DE USUÁRIO AOS SISTEMAS DA ADMINISTRAÇÃO (SICONV, SIASG, SIAFI, SICAF)**

## **Assunto CONARQ: 029.4 - DELEGAÇÕES DE COMPETÊNCIA**

**Assunto Detalhado: Atribuição de perfis de usuário ao sistema ...**

### **Documentos necessários para abertura do processo:**

- Memorando (nato digital)
- Formulário (nato digital)

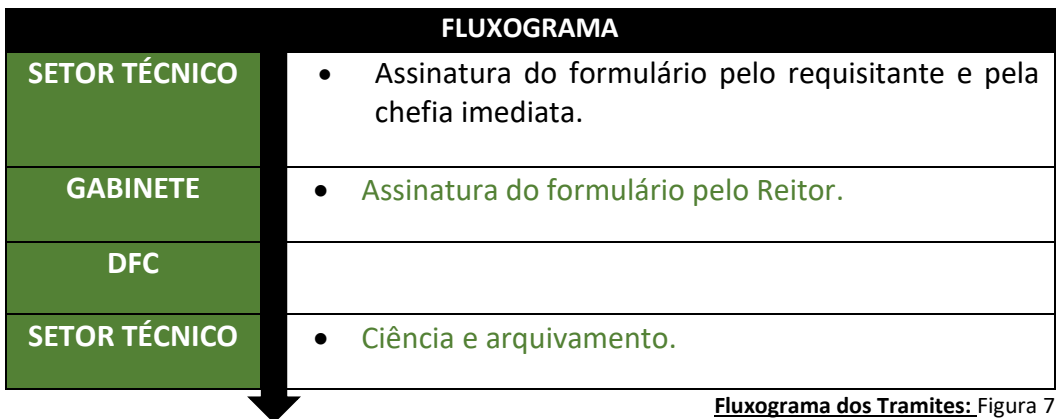

## **8. AUTORIZAÇÃO DE AFASTAMENTO PARA VIAGENS A SERVIÇO NO EXTERIOR**

**Assunto CONARQ: 029.22 - AUTORIZAÇÃO DE AFASTAMENTO PARA VIAGENS A SERVIÇO NO EXTERIOR**

**Assunto Detalhado: Texto livre**

- Memorando (nato digital)
- Formulário de solicitação de afastamento (nato digital)
- Carta de aceite (documento escaneado/upload em PDF)
- Ata de reunião (documento escaneado/upload em PDF)

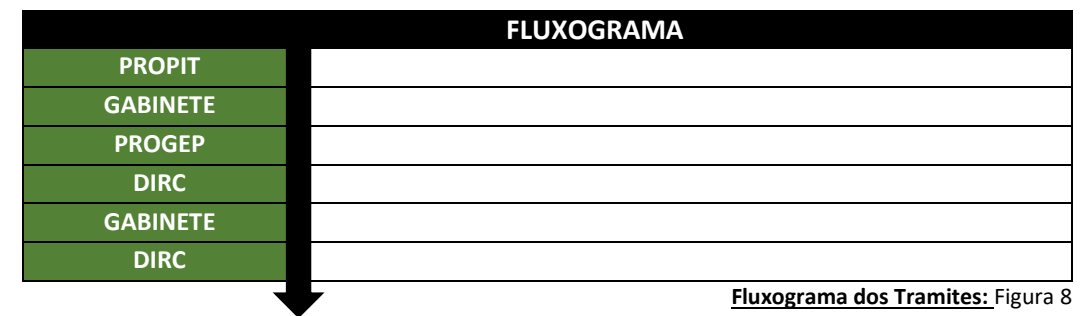

## **9. AUTORIZAÇÃO DE AFASTAMENTO PARA VIAGENS A SERVIÇO NO PAÍS**

## **Assunto CONARQ: 029.21 - AUTORIZAÇÃO DE AFASTAMENTO PARA VIAGENS A SERVIÇO NO PAÍS**

**Assunto Detalhado: Texto livre**

**Documentos necessários para abertura do processo:**

- Memorando (nato digital)
- Requerimento (nato digital)
- Carta de aceite (documento escaneado/upload em PDF)
- Ata de reunião (documento escaneado/upload em PDF)

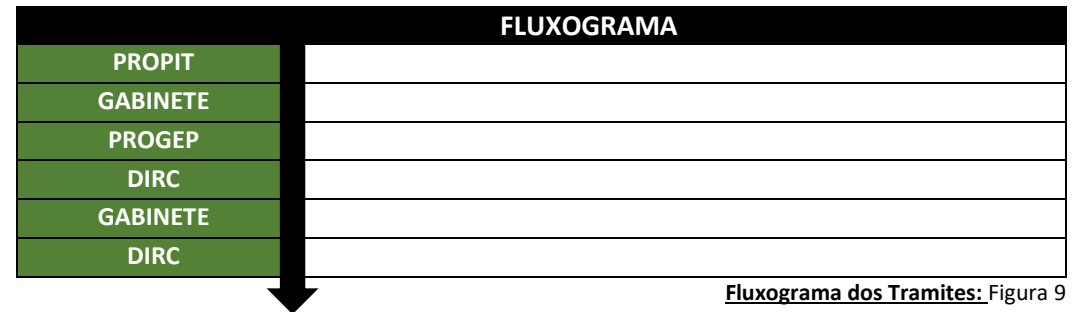

## **10. AVALIAÇÃO DE DESEMPENHO**

**Assunto CONARQ: 023.03 - AVALIAÇÃO DE DESEMPENHO**

**Assunto Detalhado: Avaliação de desempenho do ciclo ...**

- Memorando (nato digital)
- Ficha funcional SIAPE (nato digital)

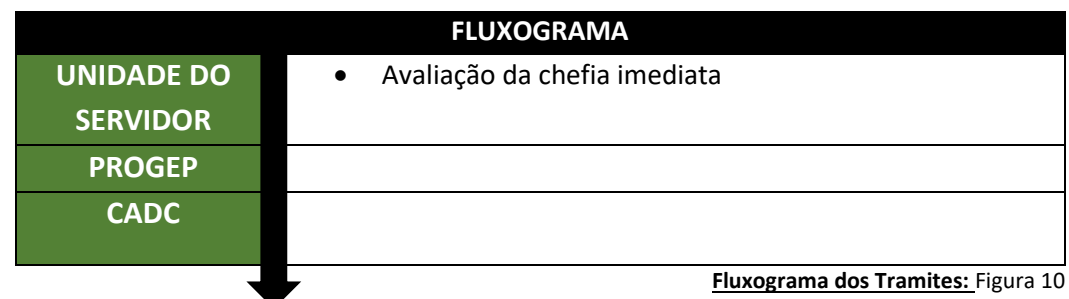

## **11. CADASTRO DE PROJETO/PROGRAMA DE EXTENSÃO**

### **Assunto CONARQ: 321 - PROGRAMAS DE EXTENSÃO.PROPOSIÇÃO**

#### **Assunto Detalhado: Texto livre**

**Documentos necessários para abertura do processo:**

- Memorando (nato digital)
- Portaria (documento escaneado/upload em PDF)
- Projeto (documento escaneado/upload em PDF)

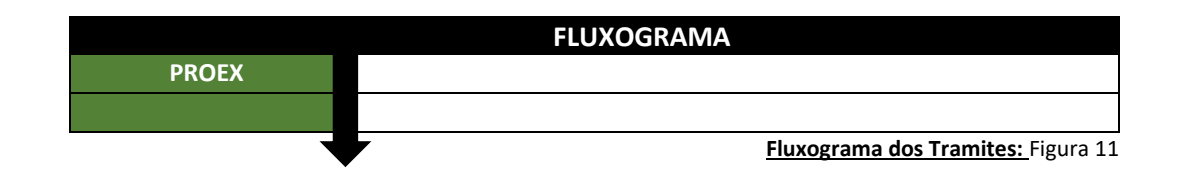

### **12. CARGOS EM COMISSÃO EXONERAÇÃO DE CARGO DE DIREÇÃO -CD**

**Assunto CONARQ: 024.123 -CARGOS EM COMISSÃO**

**Assunto Detalhado: Exoneração de cargo de direção**

**Documentos necessários para abertura do processo:**

 Requerimento de nomeação/exoneração para ocupar cargo de direção (CD) (nato digital)

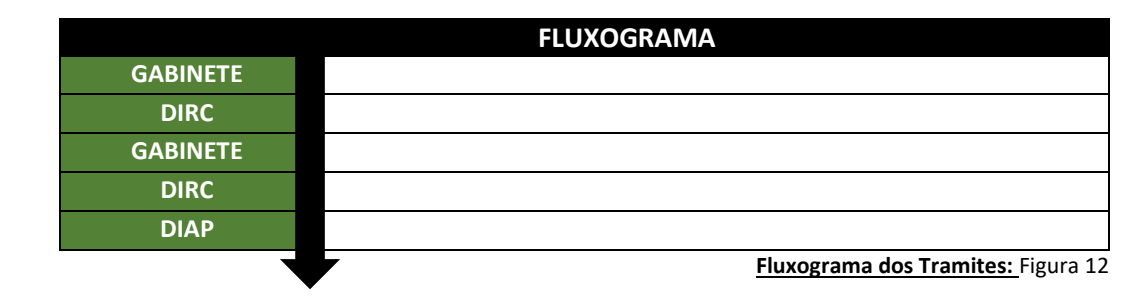

### **13. CARGOS EM COMISSÃO NOMEAÇÃO PARA OCUPAR CARGOS DE DIREÇÃO - CD**

**Assunto CONARQ: 024.123 -CARGOS EM COMISSÃO Assunto Detalhado: Nomeação para ocupar cargos de direção - CD**

- Requerimento de nomeação/exoneração para ocupar cargo de direção (CD) (nato digital)
- Declaração de ciência sobre situações de nepotismo (nato digital)
- Formulário para postulante a cargo em comissão do grupo das = CD (nato digital)

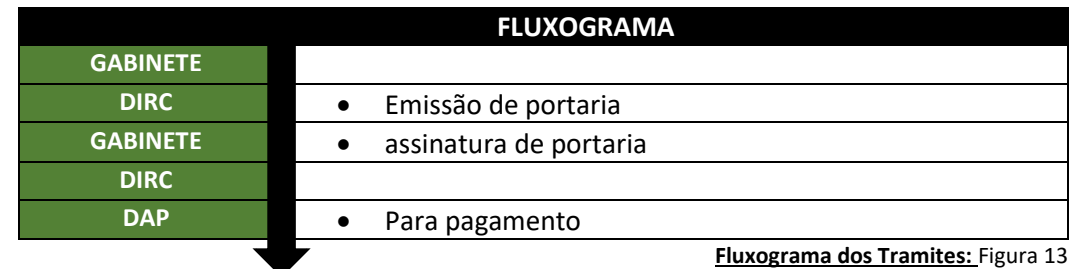

# **14. CONCESSÃO DE HORÁRIO ESPECIAL PARA SERVIDOR PORTADOR DE DEFICIÊNCIA**

## **Assunto CONARQ: 024.91 - HORÁRIO ESPECIAL PARA SERVIDOR PORTADOR DE DEFICIÊNCIA**

**Assunto Detalhado: Concessão de horário especial para servidor**

**Documentos necessários para abertura do processo:**

- Requerimento (nato digital)
- Parecer/laudo médico indicando a necessidade de horário especial (documento escaneado/upload em PDF)
- Exames complementares (documento escaneado/upload em PDF)

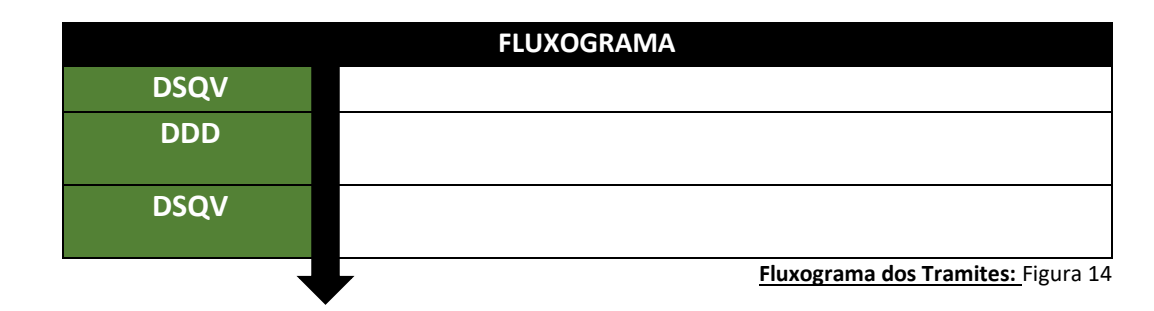

**15. CONCESSÃO HORÁRIO ESPECIAL PARA SERVIDOR ESTUDANTE**

**Assunto CONARQ: 024.91-CONCESSÃO HORÁRIO ESPECIAL PARA SERVIDOR ESTUDANTE**

**Assunto Detalhado: Solicitação de horário especial para servidor estudante**

- Requerimento (nato digital)
- Declaração (nato digital)
- Comprovante de matrícula (nato digital)
- Calendário acadêmico (nato digital)
- Cronograma (nato digital)

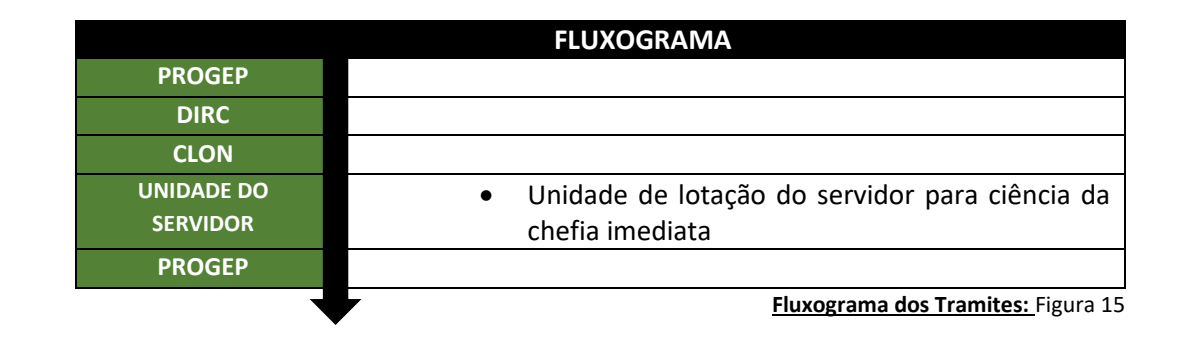

## **16. CONTAGEM E AVERBAÇÃO DE TEMPO DE SERVIÇO**

**Assunto CONARQ: 026.131-CONTAGEM E AVERBAÇÃO DE TEMPO DE SERVIÇO Assunto Detalhado: Texto livre**

**Documentos necessários para abertura do processo:**

- Requerimento (nato digital)
- Resultado/certidão de tempo de contribuição original (documento escaneado/upload em PDF)
- Extrato/relação (documento escaneado/upload em PDF)

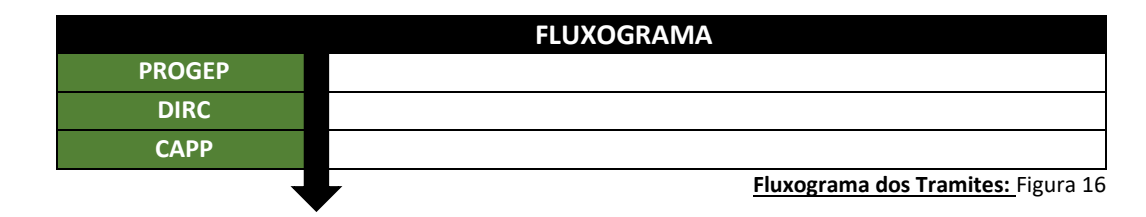

## **17. CONTRATAÇÃO/RENOVAÇÃO DE PROFESSOR SUBSTITUTO**

### **Assunto CONARQ: 023.11- CONTRATAÇÃO**

**Assunto Detalhado: Contratação de professor substituto**

**Documentos necessários para abertura do processo:**

**RENOVAÇÃO DE CONTRATO DE PROFESSOR SUBSTITUTO**

- Memorando (nato digital)
- Solicitação (documento escaneado/upload em PDF)
- Ata de reunião (documento escaneado/upload em PDF)
- Portaria (documento escaneado/upload em PDF)
- Plano de Processo Seletivo Simplificado para Contratação de Professor Substituto (documento escaneado/upload em PDF)
- Ata de reunião (documento escaneado/upload em PDF)

### **CONTRATAÇÃO DE PROFESSORES SUBSTITUTOS**

- Memorando da Faculdade ao Instituto solicitando a abertura do PSS. (Nato digital)
- Formulário Demonstrativo de Disciplinas de Professor Substituto a Contratar (documento escaneado/upload em PDF)
- Portaria de Afastamento do Professor efetivo que será substituído (Lastro) (documento escaneado/upload em PDF)
- Resolução (documento escaneado/upload em PDF)
- Relação de docentes da Faculdade (documento escaneado/upload em PDF)
- Ata de reunião do órgão colegiado da Subunidade, no qual o Plano de Concurso foi aprovado. (Documento escaneado/upload em PDF)
- Ata da reunião do órgão colegiado da Unidade, no qual o Plano de Concurso foi aprovado. (Documento escaneado/upload em PDF)
- Memorando à PROGEP solicitando a abertura do Processo Seletivo (nato digital)

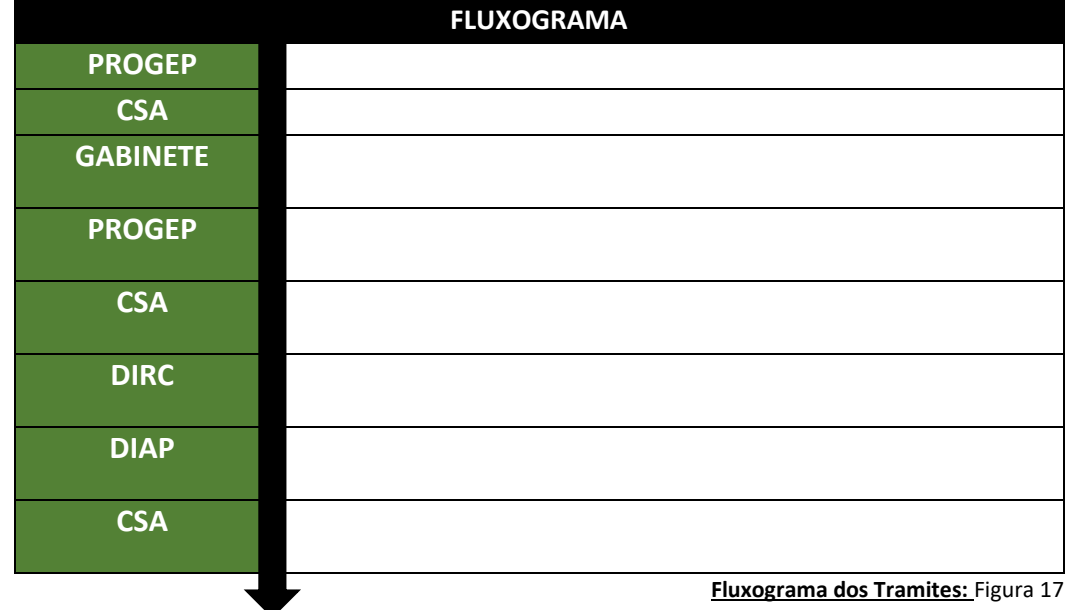

## **18. CONTRATAÇÃO DE PROFESSOR VOLUNTÁRIO**

## **Assunto CONARQ: 029.5 - SERVIÇOS PROFISSIONAIS TRANSITÓRIOS: AUTÔNOMOS E COLABORADORES (INCLUSIVE LICITAÇÕES)**

**Assunto Detalhado: Texto livre**

**Documentos necessários para abertura do processo:**

- Requerimento (documento escaneado/upload em PDF)
- Currículo lattes (documento escaneado/upload em PDF)
- Cópia do Certificados (documento escaneado/upload em PDF)
- Cópia do diploma (documento escaneado/upload em PDF)
- Cópia de documento de Identidade e C.P.F (documento escaneado/upload em PDF)
- Plano de trabalho (documento escaneado/upload em PDF)

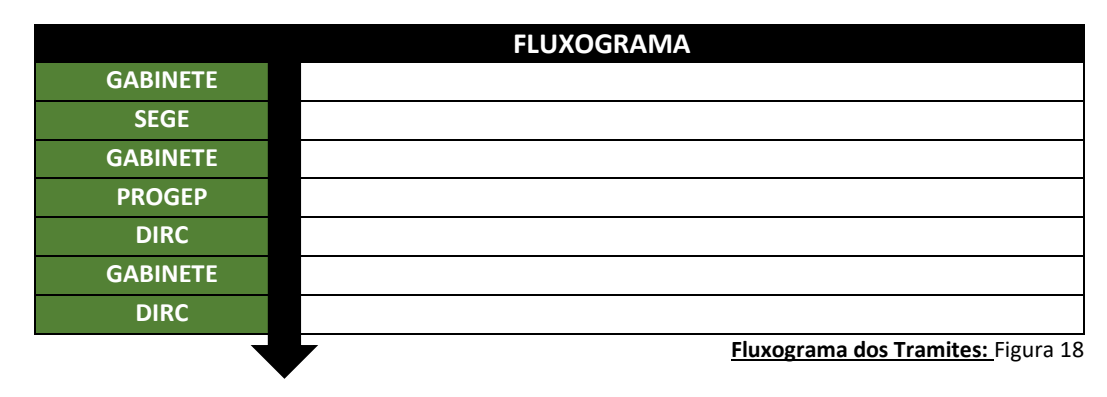

**19. DESIGNAÇÃO**

**DESIGNAÇÃOPARA EXERCER FUNÇÃO GRATIFICADA - FG**

**Assunto CONARQ: 023.14 - DESIGNAÇÃO**

**Assunto Detalhado: Designaçãopara exercer função gratificada - FG**

- Requerimento de designação/dispensa para função gratificada (FG); função comissionada de curso (FCC); ou função sem ônus (nato digital)
- Declaração de ciência sobre situações de nepotismo (nato digital)

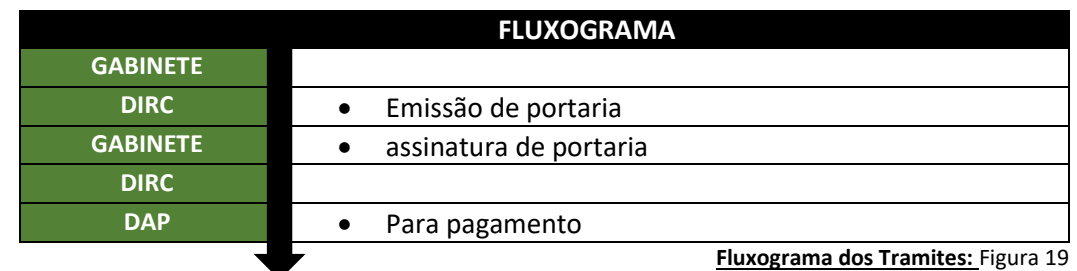

### **20. DIÁRIAS E PASSAGENS DE SERVIDOR EXTERNOS/MOTORISTA**

**Assunto CONARQ: 052.22– DESPESA**

**Assunto Detalhado: Texto livre**

**Documentos necessários para abertura do processo:**

Memorando (nato digital)

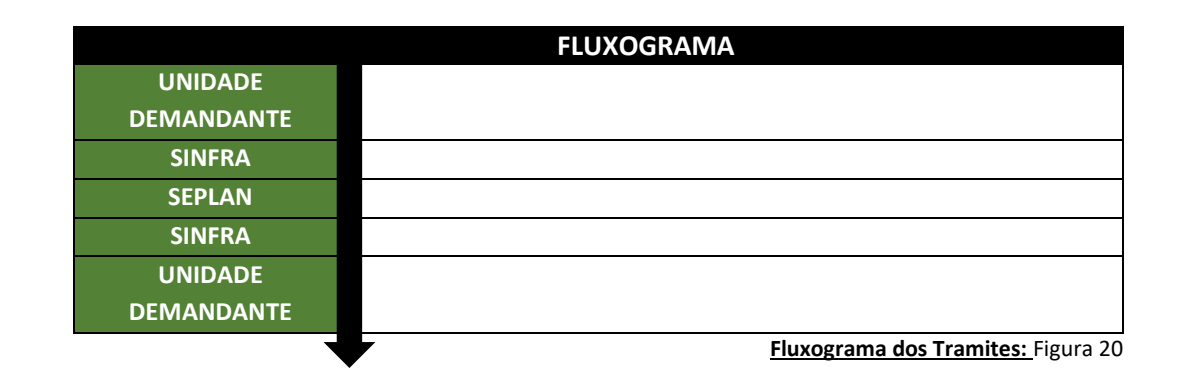

**21. DISPENSA DISPENSA DE FUNÇÃO GRATIFICADA**

## **Assunto CONARQ: 023.12 -DISPENSA Assunto Detalhado: Dispensa de função gratificada - FG**

**Documentos necessários para abertura do processo:**

 Requerimento de designação/dispensa para função gratificada (FG); função comissionada de curso (FCC); ou função sem ônus (nato digital)

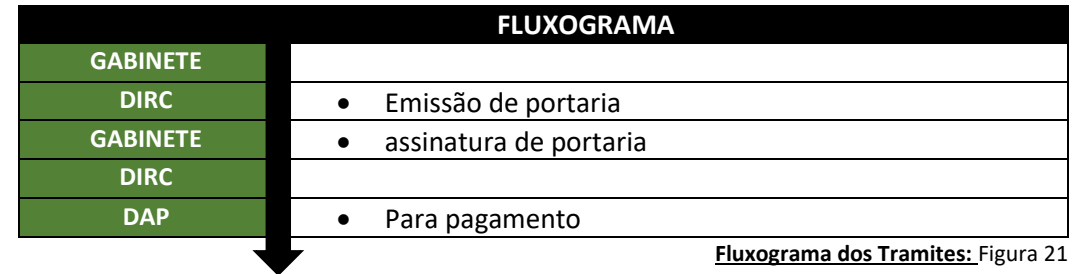

### **22. DISPONIBILIDADE**

### **DISPONIBILIZAÇÃO DE SERVIDOR PARA NOVA LOTAÇÃO.**

**Assunto CONARQ: 023.14 - DISPONIBILIDADE**

**Assunto Detalhado: Disponibilização de servidor para nova lotação**

**Documentos necessários para abertura do processo:**

Memorando (nato digital)

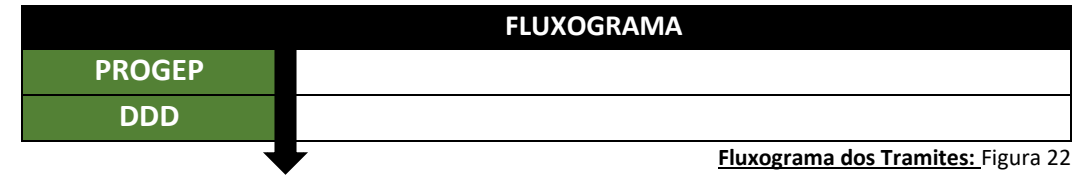

## **23. EMISSÃO DE PORTARIA DE FISCALIZAÇÃO CONTRATOS E CONVÊNIOS**

**Assunto CONARQ: 029.4 – DELEGAÇÕES DE COMPETÊNCIA. PROCURAÇÃO Assunto Detalhado: Emissão de portaria de fiscalização contratos e convênios**

**Documentos necessários para abertura do processo:**

Formulário de Indicação de Gestor (nato digital)

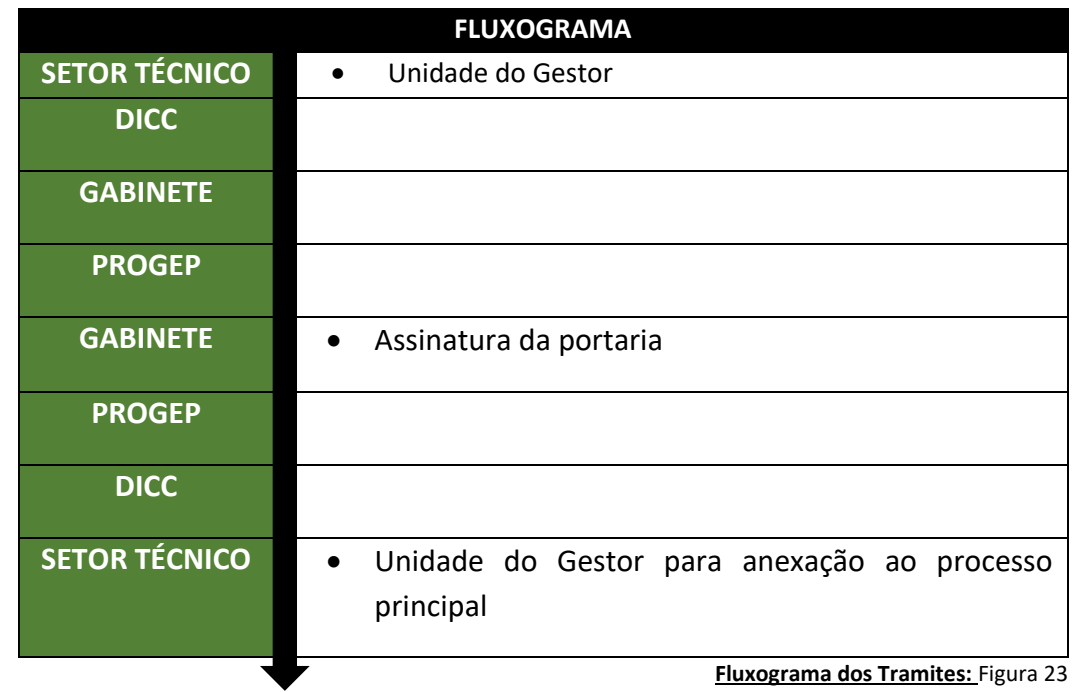

### **24. EMPENHO DE DIÁRIAS E PASSAGENS**

### **Assunto CONARQ: 029.21 - DIÁRIAS PARA VIAGENS A SERVIÇO NO PAÍS**

#### **Assunto Detalhado: Texto livre**

**Documentos necessários para abertura do processo:**

• Memorando (nato digital)

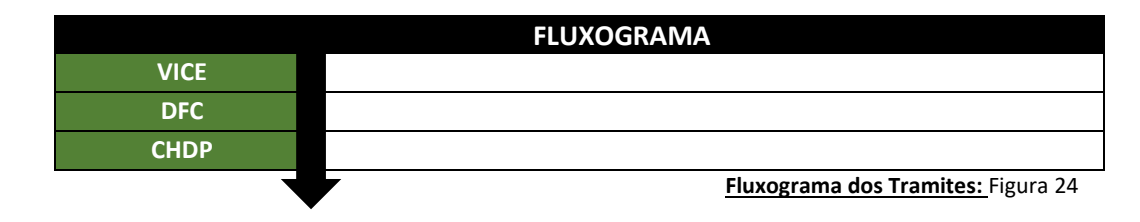

## **25. ENCAMINHAMENTO DE DOCUMENTOS DE SELEÇÃO DE BOLSISTA E VOLUNTÁRIO VINCULADOS A PROJETOS DE ENSINO (PROEG)**

**Assunto CONARQ: 125.6 -MONITORIAS. ESTÁGIOS NÃO OBRIGATÓRIOS/ 125.61- MONITORIAS/ 125.611 -**

**PROCESSO DE SELEÇÃO. / 125.612- INDICAÇÃO, ACEITE E SUBSTITUIÇÃO DE MONITOR E ORIENTADOR. /125.613 – AVALIAÇÃO/ 125.63 - PROGRAMAS DE INICIAÇÃO À DOCÊNCIA/ 125.631- PROCESSO DE SELEÇÃO/ 125.632 - INDICAÇÃO, ACEITE E SUBSTITUIÇÃO DE BOLSISTA E ORIENTADOR/ 125.64 - FREQUÊNCIA DE MONITORES, ESTAGIÁRIOS E BOLSISTAS**

#### **Assunto Detalhado: Texto livre**

- Resultado do Processo de Seleção dos Discentes Bolsistas e Voluntários (Documento escaneado/upload em PDF)
- Termos de compromissos (Documento escaneado/upload em PDF)
- Cópia do RG (Documento escaneado/upload em PDF)
- Cópia do CPF (somente quando o CPF não estiver registrado no RG) (Documento escaneado/upload em PDF)
- Cópia do comprovante de residência (Documento escaneado/upload em PDF)
- Histórico Atual (Documento escaneado/upload em PDF)
- Cópia do cartão bancário ou do contrato de abertura de conta corrente em nome do bolsista, sendo vedada a utilização de conta poupança (item não exigido para discente voluntário) (Documento escaneado/upload em PDF)
- Documentos que comprovem que o candidato cursou o ensino médio na rede pública, ou seja, histórico escolar do ensino médio e/ou boletins escolares do ensino médio OU Comprovante de renda familiar atualizado do próprio discente e de TODOS os integrantes, maiores de 18 anos, da

residência no município de origem (quando o candidato se enquadrar em uma destas situações). (Documento escaneado/upload em PDF)

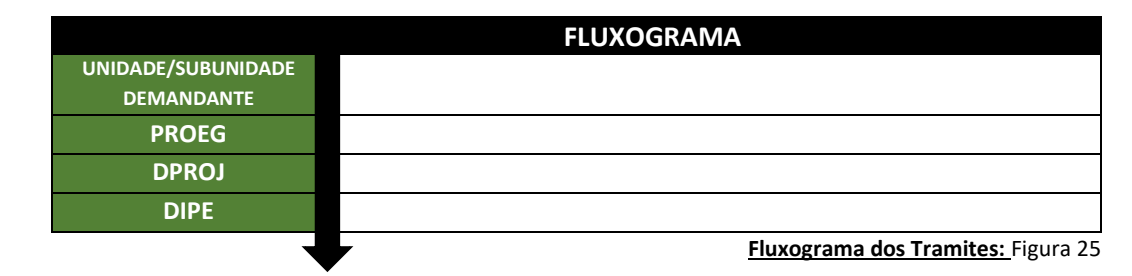

**Obs.1: Tempo de abertura do processo: data estabelecida pelo edital**

**Obs. 2: Somente os processos dos programas MONITORIA GERAL, MONITORIA PARA DISCIPLINAS COM PRÁTICAS DE LABORATÓRIO e PROLAB devem ser abertos pela Unidade, os demais podem ser abertos pela subunidade.**

### **26. ENCARGO DE CURSO OU CONCURSO**

**Assunto CONARQ: 024.129 - OUTRAS GRATIFICAÇÕES**

**Assunto Detalhado: Texto livre**

### **Documentos necessários para abertura do processo:**

### **PARA SERVIDORES PÚBLICOS FEDERAIS ATIVOS DE OUTROS ÓRGÃOS**

- Estrutura orçamentária (SEPLAN) (Dispensado para Banca de concurso para docente)
- Autorização empenho e pagamento (ordenador de despesas) (Dispensado para Banca de concurso para docente)
- Memorando de solicitação de abertura de empenho prévio (ou pagamento, conforme o caso) com o objeto detalhado\* assinado pelo Diretor da Unidade responsável pelo evento (concurso público ou outro) (Nato digital)
- Folha de Pagamento (Documento escaneado/upload em PDF)
- Contracheque recente (Documento escaneado/upload em PDF)
- Portaria de Designação da comissão do concurso (Documento escaneado/upload em PDF)
- ATA final do Concurso Público (Documento escaneado/upload em PDF)
- Declaração de Execução de Atividades (Documento escaneado/upload em PDF)
- Termo de referência (Documento escaneado/upload em PDF)
- Termo de compromisso de compensação de horas trabalhadas em cursos e concursos, quando as atividades forem desempenhadas durante a jornada de trabalho do servidor; se for o caso; (Documento escaneado/upload em PDF)
- Declaração de compensação de horas 08 horas de atividades por banca de concurso; se for o caso (Documento escaneado/upload em PDF)
- Declaração da chefia imediata atestando que as atividades foram realizadas fora do expediente de trabalho;(Documento escaneado/upload em PDF)

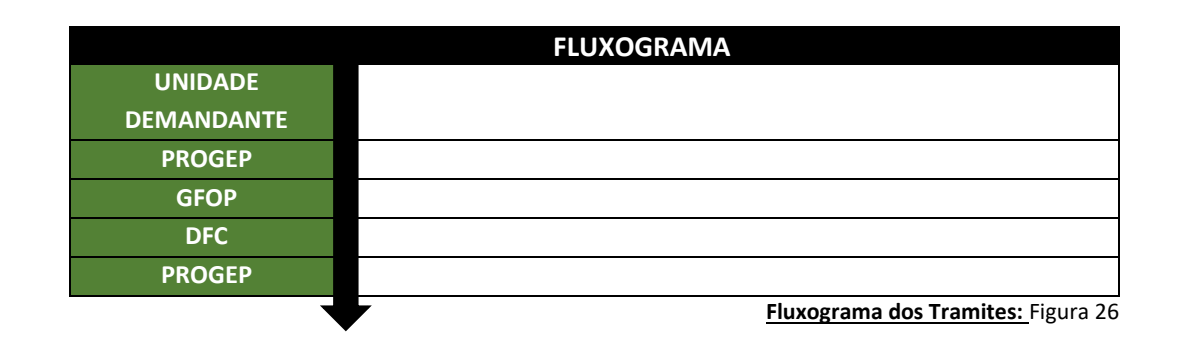

### **27. ENCARGOS PATRONAIS. RECOLHIMENTO DO PROGRAMA DE FORMAÇÃO DO PATRIMÔNIO DO SERVIDOR PUBLICO (PASEP)**

**Assunto CONARQ: 024.151 - ENCARGOS PATRONAIS. RECOLHIMENTO DO PROGRAMA DE FORMAÇÃO DO PATRIMÔNIO DO SERVIDOR PUBLICO (PASEP)**

**Assunto Detalhado: Recolhimento do programa de formação do patrimônio do servidor público (PASEP)**

**Documentos necessários para abertura do processo:**

- Memorando (nato digital)
- Pagamento do PASEP
- Demonstrativo (nato digital)

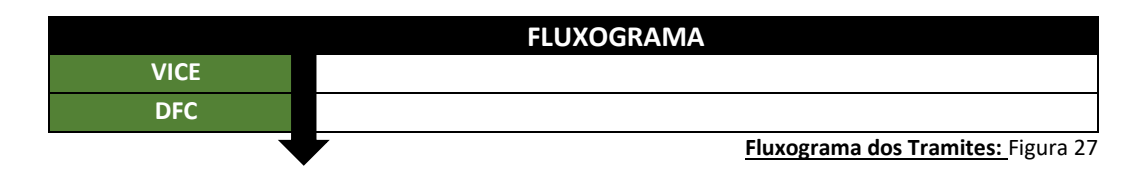

## **28. ESTUDOS E PREVISÃO DE PESSOAL**

**Assunto CONARQ: 023.01 - ESTUDOS E PREVISÃO DE PESSOAL**

**Assunto Detalhado: Texto livre.**

**Documentos necessários para abertura do processo:**

Memorando (nato digital)

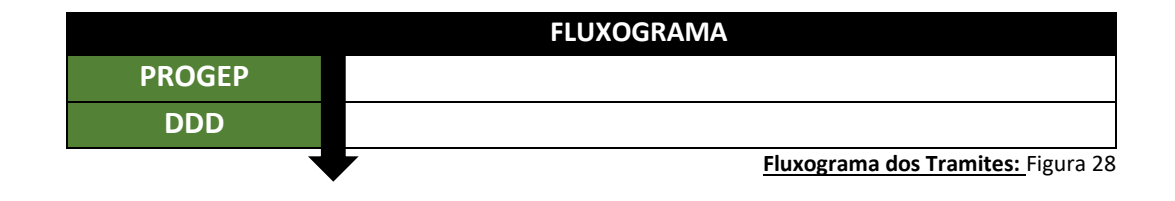

### **29. EXERCÍCIO DOMICILIAR**

## **Assunto CONARQ: 125.51- ALUNA GESTANTE/ 125.52 - ALUNO PORTADOR DE AFECÇÕES, INFECÇÕES E TRAUMATISMOS**

### **Assunto Detalhado: Texto livre**

**Documentos necessários para abertura do processo:**

- Oficio (documento escaneado/upload em PDF) informando o assunto do processo, relatando de maneira resumida o conteúdo do processo.
- Requerimento do discente (documento escaneado/upload em PDF)
- Laudo médico (documento escaneado/upload em PDF) emitido a no máximo 15 dias após o fato impeditivo
- Programa especial de estudos disciplina 1 (documento escaneado/upload em PDF)
- Programa especial de estudos disciplina 2 (documento escaneado/upload em PDF)
- Programa especial de estudos disciplina 3 (documento escaneado/upload em PDF)

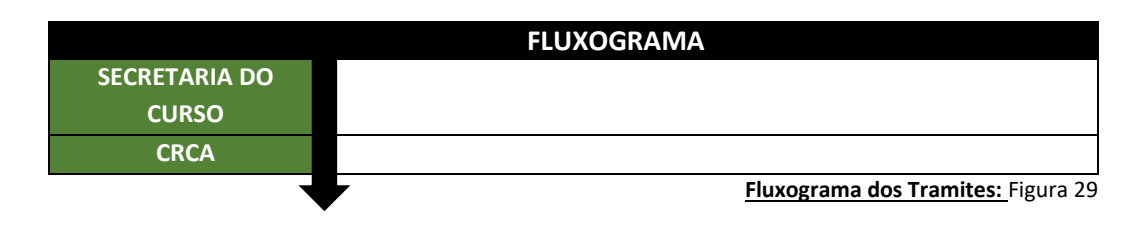

**Observações: Para cada disciplina deverá ter um programa especial de estudos, sendo que cada um deverá formar um documento em PDF no sistema.**

# **30. EXPEDIÇÃO DE CERTIFICADO DOS CURSOS DE PÓS-GRADUAÇÃO LATO SENSU**

**Assunto CONARQ: 144.421 - EXPEDIÇÃO DE CERTIFICADO DOS CURSOS DE PÓS-GRADUAÇÃO LATO SENSU**

**Assunto Detalhado: Texto livre**

- Memorando (nato digital)
- Listagem (documento escaneado/upload em PDF)
- CPF (documento escaneado/upload em PDF)
- RG (documento escaneado/upload em PDF)
- Declaração (documento escaneado/upload em PDF)
- Histórico (nato digital)
- Nada consta (documento escaneado/upload em PDF)
- Lauda de diploma (documento escaneado/upload em PDF)
- Ata de defesa de TCC (documento escaneado/upload em PDF)

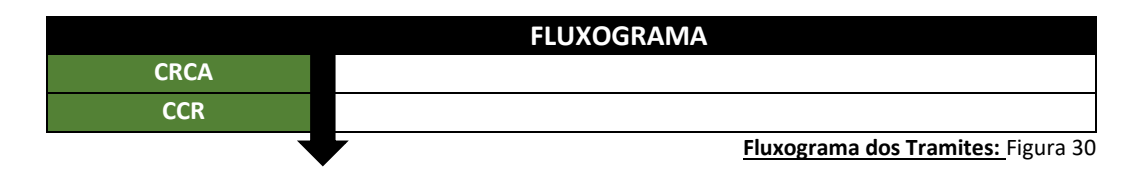

## **31. EXPEDIÇÃO DE DIPLOMA DOS CURSOS DE PÓS-GRADUAÇÃO STRICTO SENSU**

**Assunto CONARQ: 134.421 - EXPEDIÇÃO DE DIPLOMA DOS CURSOS DE PÓS-GRADUAÇÃO STRICTO SENSU**

### **Assunto Detalhado: Texto livre**

- Memorando (nato digital)
- Requisição (documento escaneado/upload em PDF)
- Ata de defesa de dissertação (documento escaneado/upload em PDF)
- Formulário (documento escaneado/upload em PDF)
- Histórico acadêmico (documento escaneado/upload em PDF)
- Carteira de identidade (documento escaneado/upload em PDF)
- Nada consta (documento escaneado/upload em PDF)
- Lauda de diploma (documento escaneado/upload em PDF)
- Declaração (documento escaneado/upload em PDF)

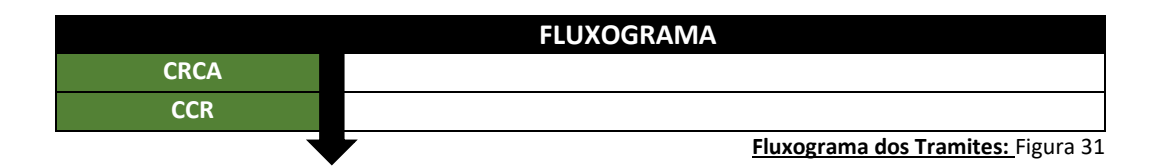

### **32. FOLHAS DE PAGAMENTO**

## **Assunto CONARQ: 024.1**- **FOLHAS DE PAGAMENTO Assunto Detalhado: Folha de pagamento da Unifesspa referente ao mês ...**

**Documentos necessários para abertura do processo:**

- Memorando/oficio (nato digital)
- Relatórios da folha de pagamento (nato digital)

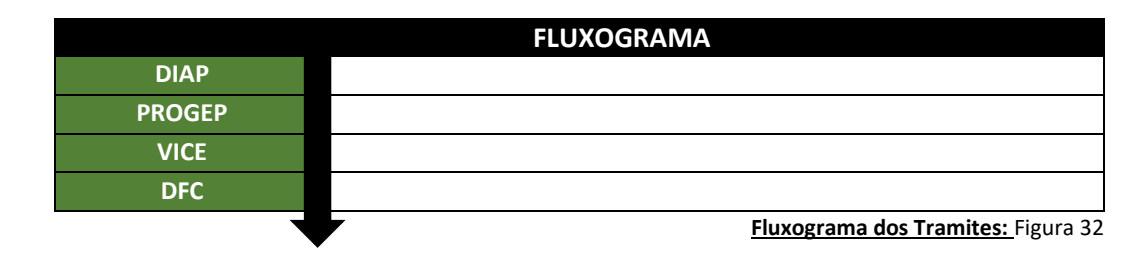

## **33. HORÁRIO DE EXPEDIENTE (INCLUSIVE ESCALA DE PLANTÃO) ALTERAÇÃO DE JORNADA DE TRABALHO**

**Assunto CONARQ: 029.1- HORÁRIO DE EXPEDIENTE**

**Assunto Detalhado: Alteração de jornada de trabalho**

**Documentos necessários para abertura do processo:**

• Requerimento (nato digital)

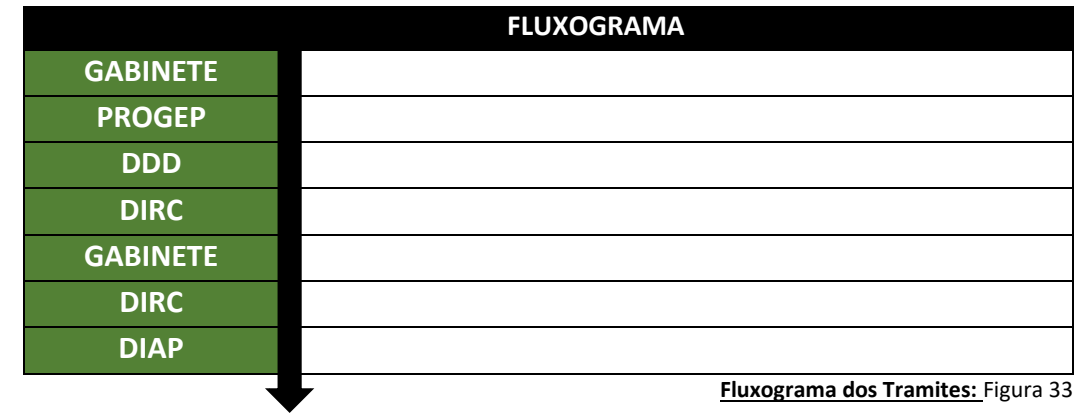

# **34. INDICAÇÃO DE SERVIDORES RESPONSÁVEIS PELA INCLUSÃO DAS DEMANDAS NO SISTEMA PGC**

**Assunto CONARQ: 029.4 - DELEGAÇÕES DE COMPETÊNCIA**

**Assunto Detalhado: Indicação de servidores responsáveis pela inclusão das demandas no sistema PGC**

### **Documentos necessários para abertura do processo:**

Formulário (nato digital)

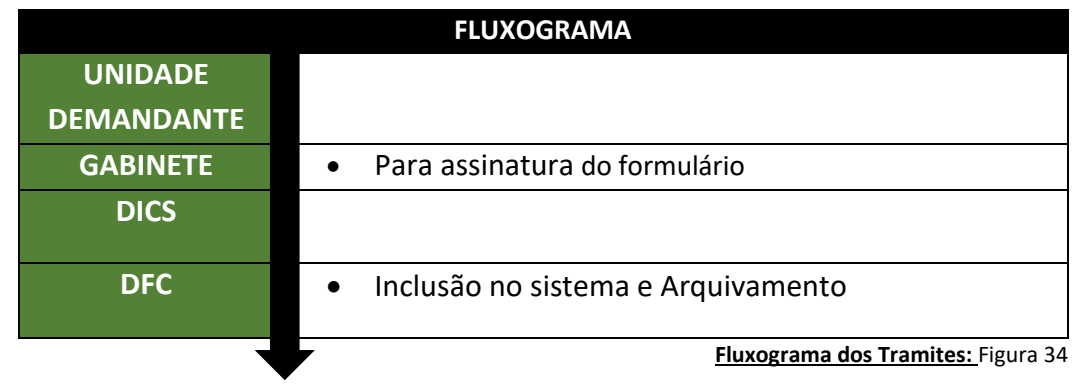

## **35. INSCRIÇÃO E SELEÇÃO DE BOLSISTAS NO PROGRAMA INSTITUCIONAL DE BOLSAS DE EXTENSÃO**

**Assunto CONARQ: 382 - INSCRIÇÃO E SELEÇÃO DE BOLSISTAS**

## **Assunto Detalhado: Texto livre**

**Documentos necessários para abertura do processo:**

## **SELEÇÃO DE BOLSISTAS DE EXTENSÃO PNAES**

- Ata (documento escaneado/upload em PDF)
- Termo de compromisso (documento escaneado/upload em PDF)
- Formulário (documento escaneado/upload em PDF)
- Carta de intenção (documento escaneado/upload em PDF)
- Declaração (documento escaneado/upload em PDF)
- Histórico acadêmico (documento escaneado/upload em PDF)
- Comprovante de matrícula (documento escaneado/upload em PDF)
- Currículo (documento escaneado/upload em PDF)
- Histórico escolar (documento escaneado/upload em PDF)
- Cédula de identidade (documento escaneado/upload em PDF)
- CPF (documento escaneado/upload em PDF)
- Conta bancária (documento escaneado/upload em PDF)
- Comprovante de renda (documento escaneado/upload em PDF)
- Comprovante de residência (documento escaneado/upload em PDF)
- Outros

### **SELEÇÃO DE BOLSA DE EXTENSÃO PARA O PIBEX**

- Memorando (nato digital)
- Edital (documento escaneado/upload em PDF)
- Termo de compromisso (documento escaneado/upload em PDF)
- Histórico (nato digital)
- Dados (documento escaneado/upload em PDF)
- Demonstrativo (documento escaneado/upload em PDF)
- Comprovante de rendimentos (documento escaneado/upload em PDF)
- Currículo lattes (nato digital)
- RG (documento escaneado/upload em PDF)
- Histórico (documento escaneado/upload em PDF)
- Comprovante de matrícula (documento escaneado/upload em PDF)
- Comprovante de residência (documento escaneado/upload em PDF)
- Formulário (documento escaneado/upload em PDF)

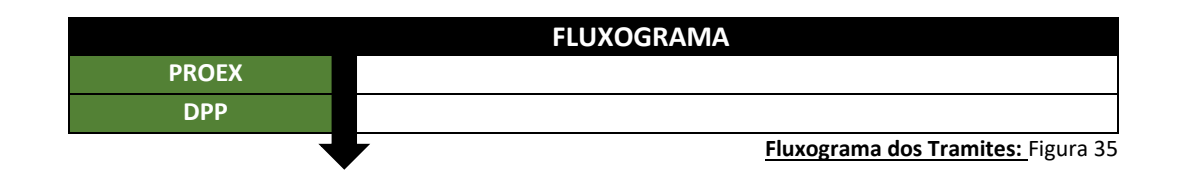

## **36. INSCRIÇÃO: SELEÇÃO PÚBLICA PARA CONCESSÃO DE APOIO À PARTICIPAÇÃO COLETIVA EM EVENTOS ACADÊMICOS, CIENTÍFICOS, ESPORTIVOS, POLÍTICO-ESTUDANTIS E CULTURAIS.**

**Assunto CONARQ: 529.2 - AUXÍLIO AOS ALUNOS PARA PARTICIPAÇÃO E REALIZAÇÃO DE EVENTOS**

### **Assunto Detalhado: Texto livre**

**Documentos necessários para abertura do processo:**

 Formulário de solicitação de apoio à participação coletiva em eventos acadêmicos científicos, esportivos, político-estudantis e culturais. (Documento escaneado/upload em PDF)

- Relação nominal dos integrantes da viagem. (Documento escaneado/upload em PDF)
- Documentos para comprovação de renda familiar (documento escaneado/upload em PDF)
- Termo de compromisso viagens coletivas (documento escaneado/upload em PDF)
- Relação nominal para confirmação do seguro de viagem unidade (documento escaneado/upload em PDF).

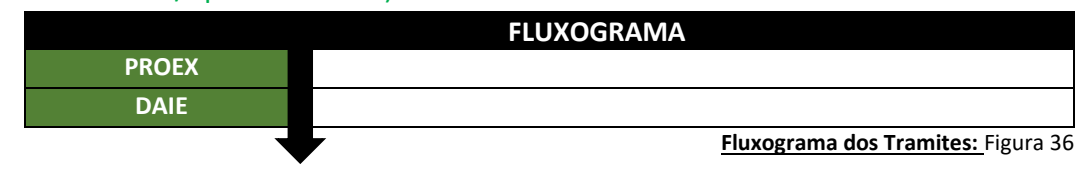

# **37. ISENÇÃO DE DISCIPLINAS. DISPENSA DE DISCIPLINAS. APROVEITAMENTO DE ESTUDOS NOS CURSOS DE GRADUAÇÃO**

**Assunto CONARQ: 125.23 - ISENÇÃO DE DISCIPLINAS. DISPENSA DE DISCIPLINAS. APROVEITAMENTO DE ESTUDOS NOS CURSOS DE GRADUAÇÃO**

### **Assunto Detalhado: Aproveitamento de estudos**

- Ofício (nato digital) Faculdade solicitando o aproveitamento de estudos do aluno, demonstrando abaixo do texto por meio de tabela as disciplinas, com códigos, a serem aproveitadas.
- Requerimento do aluno (documento escaneado/upload em PDF) 01 requerimento por disciplina aproveitada.
- Histórico da instituição de origem (documento escaneado/upload em PDF) 01 histórico para cada disciplina aproveitada.
- Ementa da disciplina de origem (documento escaneado/upload em PDF) 01 ementa para cada disciplina aproveitada.
- Ementa da disciplina da Unifesspa (documento escaneado/upload em PDF) 01 ementa para cada disciplina aproveitada.
- Parecer do professor (documento escaneado/upload em PDF)01 parecer para cada disciplina aproveitada.
- Ata da reunião da faculdade (documento escaneado/upload em PDF) deliberando pelos aproveitamentos, sejam eles favoráveis ou não.

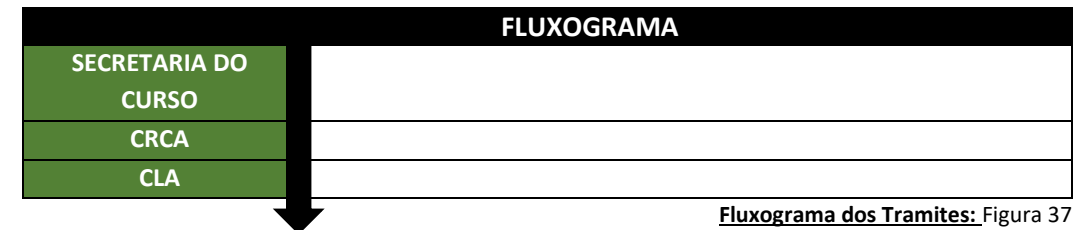

**Observação: Não colocar no processo os aproveitamentos de estudos indeferidos pela faculdade, deverá vir ao CRCA somente o que serão processados no sistema.** 

## **38. JUBILAÇÃO DOS ALUNOS DOS CURSOS DE GRADUAÇÃO/ PRORROGAÇÃO DE PRAZO PARA CONCLUSÃO DO CURSO DE GRADUAÇÃO**

**Assunto CONARQ: 125.252 - JUBILAÇÃO DOS ALUNOS DOS CURSOS DE GRADUAÇÃO Assunto Detalhado: Prorrogação de prazo para conclusão do curso de graduação**

#### **Documentos necessários para abertura do processo:**

### **RECURSO ADMINISTRATIVO, REFERENTE A PERCA DE VINCULO COM A INSTITUIÇÃO**

- Planejamento de estudos (documento escaneado/upload em PDF)
- Histórico do discente (documento escaneado/upload em PDF)
- Ata de reunião da faculdade (documento escaneado/upload em PDF)
- Ata da reunião do instituto (documento escaneado/upload em PDF)
- Parecer do CRCA (documento escaneado/upload em PDF)
- Parecer da câmara de ensino (documento escaneado/upload em PDF)
- Resolução do CONSEPE (documento escaneado/upload em PDF)
- Despacho final do CRCA (nato digital)

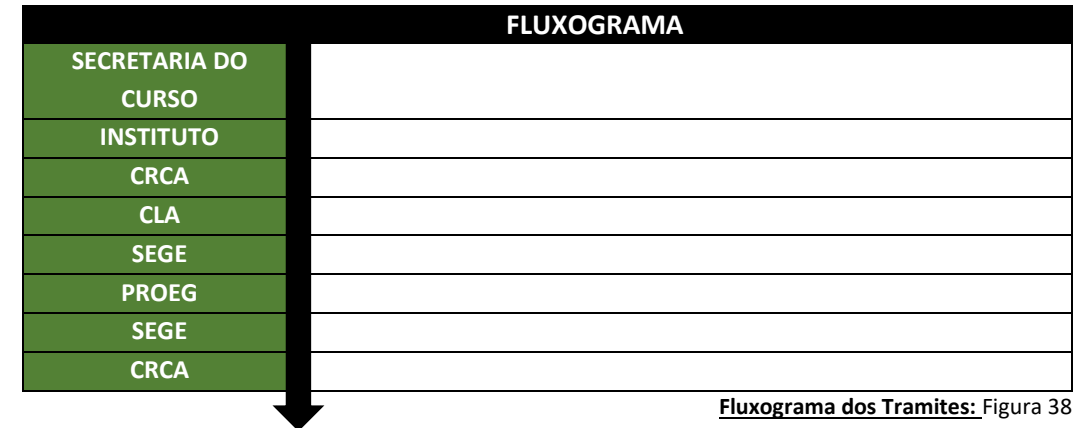

**Observações: No recurso do aluno deverá está descrito de forma clara o número de períodos que ele solicita para que se forme, assim como nas atas da faculdade e instituto o que for deliberado deverá está descrito de forma clara e conclusiva.**

## **39. LICENÇA AFASTAMENTO DO CÔNJUGE/COMPANHEIRO**

**Assunto CONARQ: 024.3- LICENÇA AFASTAMENTO DO CÔNJUGE/COMPANHEIRO Assunto Detalhado: Texto livre.**

- Requerimento (nato digital)
- Documento que motivou o afastamento do cônjuge (documento escaneado/upload em PDF)
- Certidão de casamento (documento escaneado/upload em PDF)
- Dados pessoais (documento escaneado/upload em PDF)

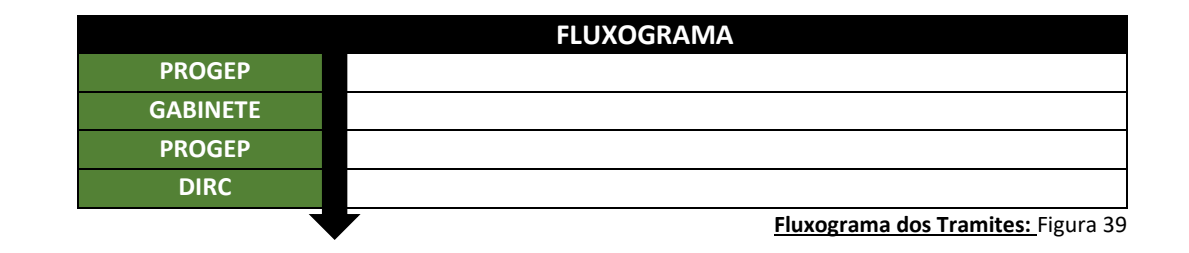

## **40. LICENÇA CAPACITAÇÃO PROFISSIONAL**

### **Assunto CONARQ: 024.3 -LICENÇA CAPACITAÇÃO PROFISSIONAL**

**Assunto Detalhado: Solicitação de licença capacitação profissional**

**Documentos necessários para abertura do processo:**

- Memorando (nato digital)
- Requerimento (nato digital)
- Plano de trabalho (documento escaneado/upload em PDF)

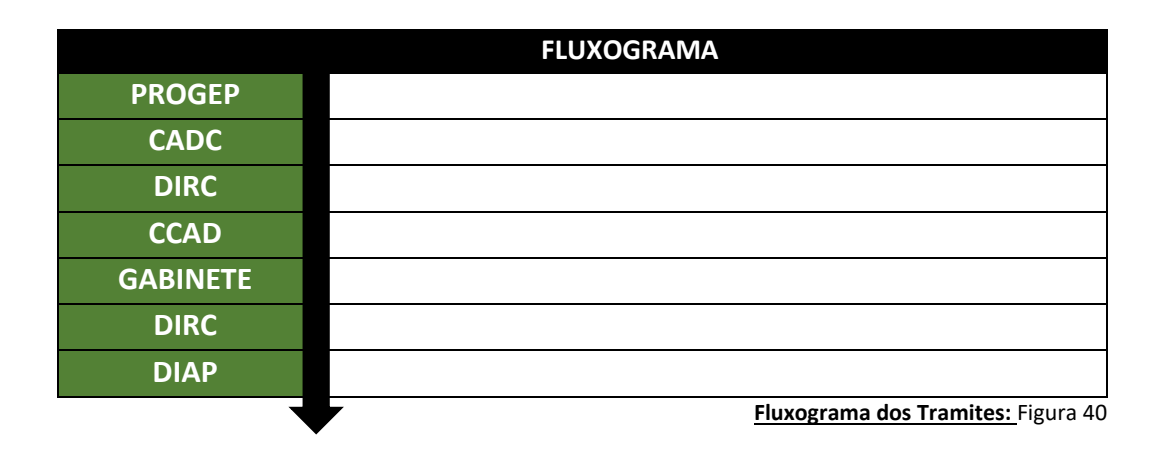

## **41. LICENÇA DOENÇA EM PESSOA DA FAMÍLIA**

**Assunto CONARQ: 024.3 LICENÇA DOENÇA EM PESSOA DA FAMÍLIA**

**Assunto Detalhado: Licença doença em pessoa da família** 

- Requerimento (nato digital)
- Atestado médico (documento escaneado/upload em PDF)

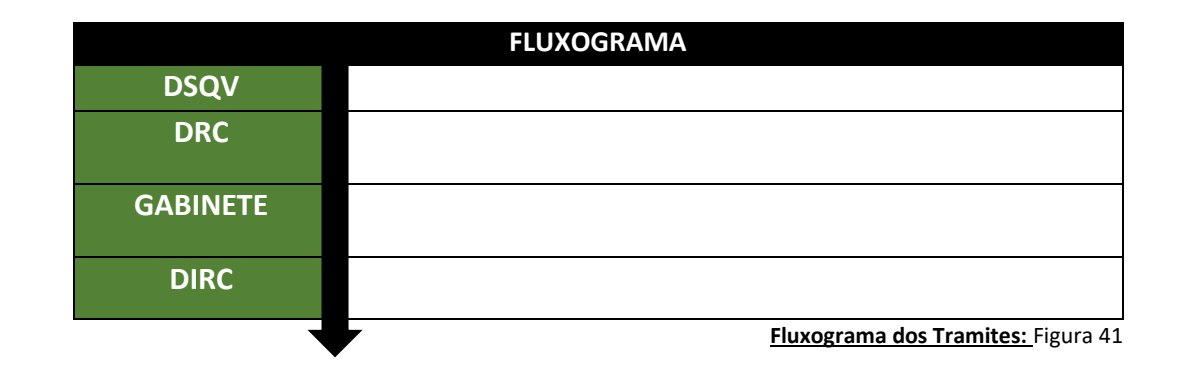

# **42. LICENÇA MATERNIDADE (COM PERÍCIA MÉDICA)**

## **Assunto CONARQ: 024.3 LICENÇA MATERNIDADE**

**Assunto Detalhado: Texto livre.**

**Documentos necessários para abertura do processo:**

- Requerimento de licença maternidade (nato digital)
- Atestado médico, exames, laudos médicos (documento escaneado/upload em PDF)

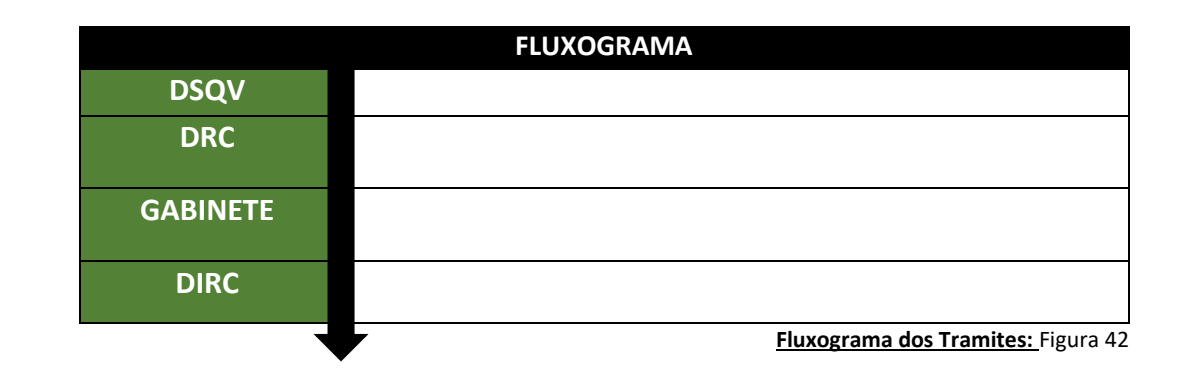

### **43. LICENÇA PARA ATIVIDADE POLITICA REMUNERADA E NÃO REMUNERADA**

## **Assunto CONARQ: 024.3 - LICENÇA PARA ATIVIDADE POLITICA**

**Assunto Detalhado: Licença para atividade politica**

- Recurso (nato digital)
- Registro da candidatura junto ao Tribunal Superior Eleitoral TSE (nato digital);

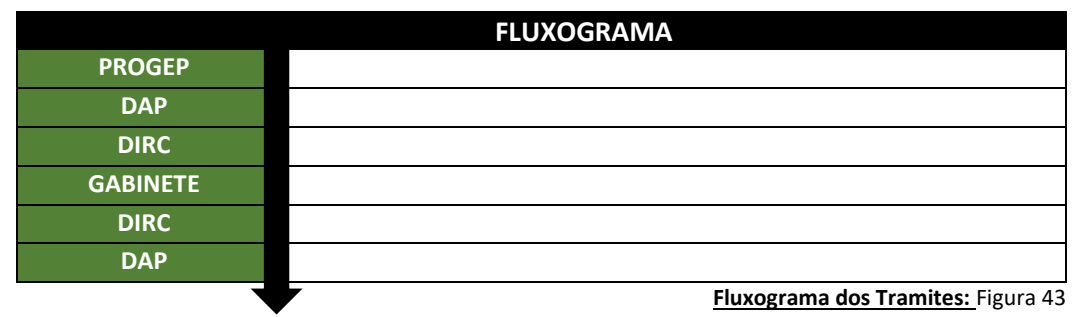

### **44. LICENÇA TRATAMENTO DE INTERESSES PARTICULARES**

### **Assunto CONARQ: 024.3 - LICENÇA TRATAMENTO DE INTERESSES PARTICULARES**

**Assunto Detalhado: Texto livre**

**Documentos necessários para abertura do processo:**

• Requerimento (nato digital)

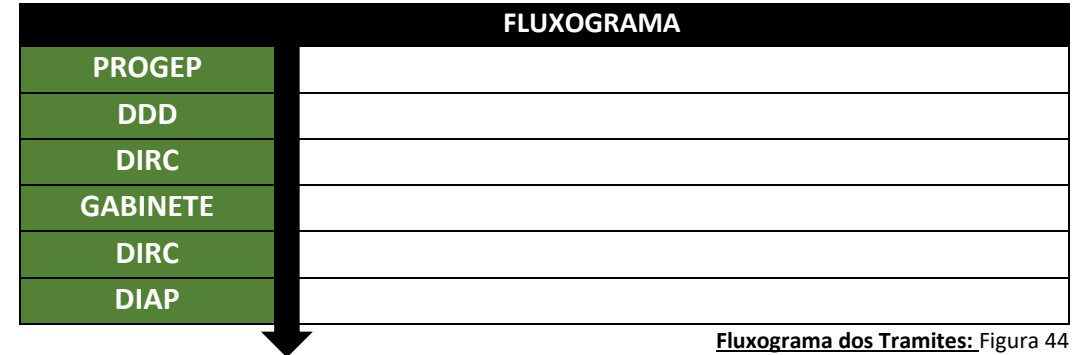

**45. LICENÇA TRATAMENTO DE SAÚDE (INCLUSIVE PERÍCIA MÉDICA)**

**Assunto CONARQ: 024.3LICENÇA TRATAMENTO DE SAÚDE (INCLUSIVE PERÍCIA MÉDICA)**

**Assunto Detalhado: Licença para tratamento de saúde** 

- Requerimento de licença para tratamento da saúde (nato digital)
- Atestado médico (documento escaneado/upload em PDF)

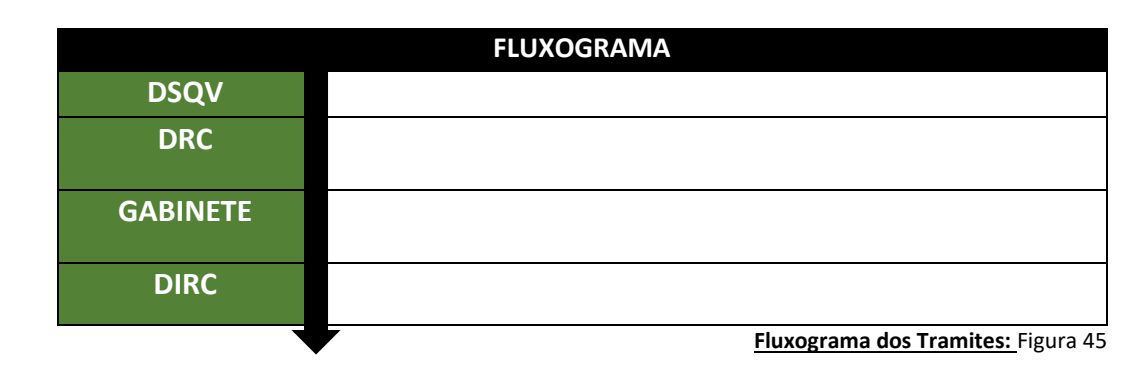

## **46. LICENÇA TRATAMENTO DE SAÚDE (SEM PERÍCIA MÉDICA)**

**Para atestados de curta duração (de até 3 dias para acompanhar familiar e de até 5 dias para licença saúde do servidor)**

**Assunto CONARQ: 024.3LICENÇA TRATAMENTO DE SAÚDE (INCLUSIVE PERÍCIA MÉDICA)**

**Assunto Detalhado: Encaminhamento de atestado de saúde**

**Documentos necessários para abertura do processo:**

- Memorando (nato digital)
- Atestado (documento escaneado/upload em PDF)

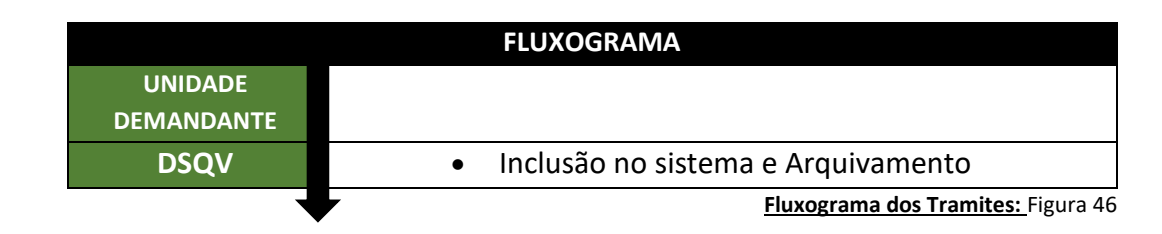

# **47. LOTAÇÃO/REMOÇÃO**

## **Assunto CONARQ: 023.13 - REMOÇÃO**

**Assunto Detalhado: Texto livre**

**Documentos necessários para abertura do processo:**

Requerimento de remoção (nato digital)

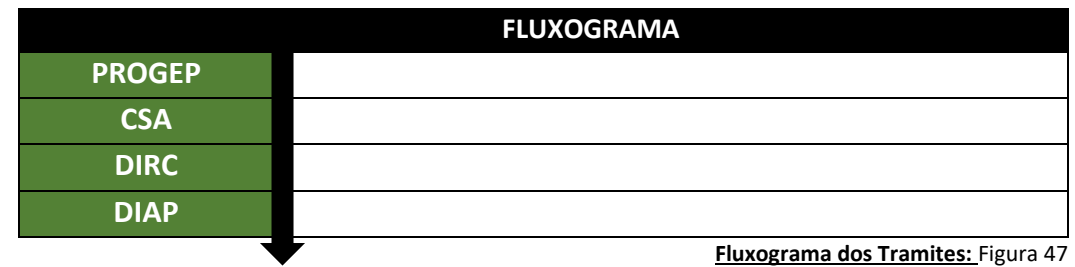

## **48. PENSÕES ALIMENTÍCIAS**

### **Assunto CONARQ: 024.144- PENSÕES ALIMENTÍCIAS**

**Assunto Detalhado: Texto livre**

**Documentos necessários para abertura do processo:**

- Oficio (nato digital)
- Requerimento (nato digital)
- Auto do processo (documento escaneado/upload em PDF)

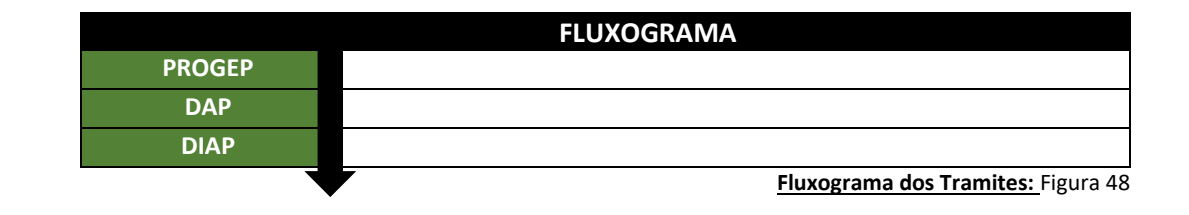

## **49. PLANOS DE CONCURSOS/ EXAMES DE SELEÇÃO (CONCURSOS PÚBLICOS)**

**Assunto CONARQ: 021.2 - CONSTITUIÇÃO DE BANCAS EXAMINADORAS, EDITAIS, EXEMPLARES ÚNICOS DE PROVAS, GABARITOS, RESULTADOS E RECURSOS**

**Assunto Detalhado: Planos de concursos/ Tema: ....**

- Memorando (nato digital)
- Checklist (documento escaneado/upload em PDF)
- Edital (documento escaneado/upload em PDF)
- Diário oficial da união (documento escaneado/upload em PDF)
- Retificação de edital (documento escaneado/upload em PDF)
- Diário oficial da união (documento escaneado/upload em PDF)
- Ata de reunião (documento escaneado/upload em PDF)
- Plano de concurso (documento escaneado/upload em PDF)
- Resolução (documento escaneado/upload em PDF)
- Nota informativa (documento escaneado/upload em PDF)

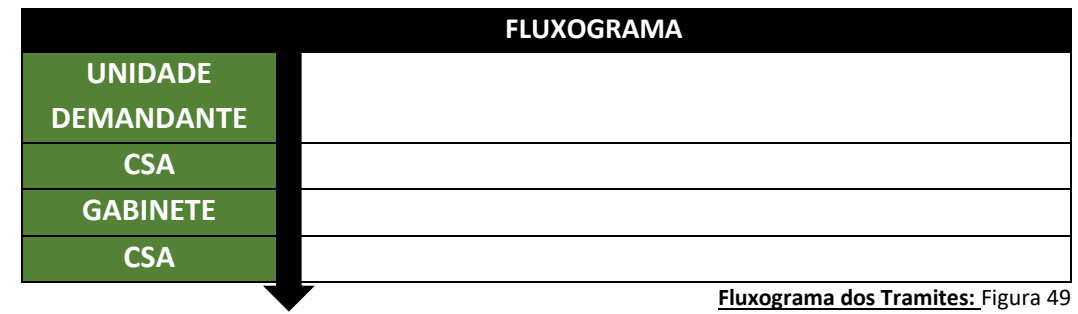

## **50. PROGRAMA PERMANÊNCIA/ SOLICITAÇÃO DE CONCESSÃO DE AUXÍLIO E PcD**

**Assunto CONARQ: 529.52 - INSCRIÇÃO. SELEÇÃO. ADMISSÃO. RENOVAÇÃO DE ALUNOS NO PROGRAMA BOLSA PERMANÊNCIA (BOLSA AUXÍLIO)**

**Assunto Detalhado: Texto livre**

**Documentos necessários para abertura do processo:**

- Requerimento (nato digital)
- Questionário (documento escaneado/upload em PDF)
- Declaração (documento escaneado/upload em PDF)
- RG (documento escaneado/upload em PDF)
- CPF
- Comprovante de residência (documento escaneado/upload em PDF)
- Termo de compromisso
- Outros

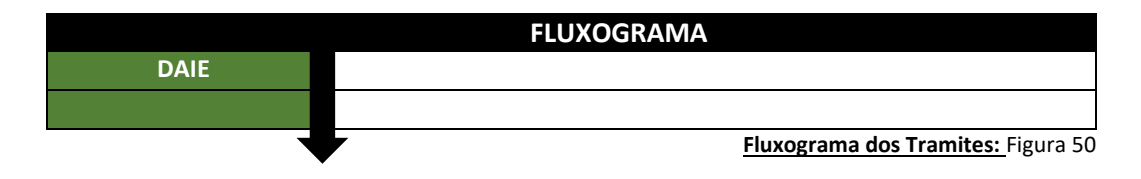

## **51. PROJETO PEDAGÓGICO DOS CURSOS DE GRADUAÇÃO**

**Assunto CONARQ: 121.1 - PROJETO PEDAGÓGICO DOS CURSOS DE GRADUAÇÃO**

**Assunto Detalhado: Texto livre**

- Memorando (nato digital)
- Projeto pedagógico de curso (documento escaneado/upload em PDF)
- Ata de aprovação da congregação (documento escaneado/upload em PDF)

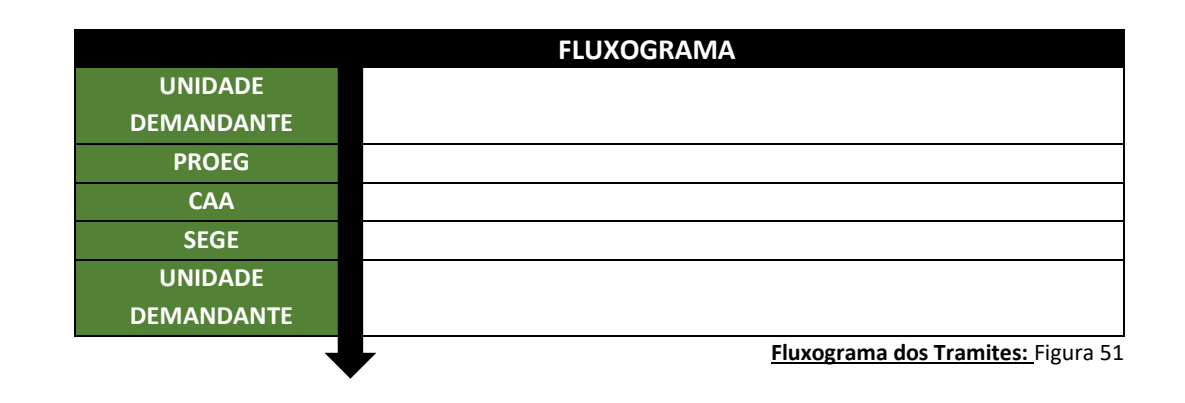

# **52. PROJETO PEDAGÓGICO DOS CURSOS DE PÓS-GRADUAÇÃO LATO SENSU**

## **Assunto CONARQ: 141.1 - PROJETO PEDAGÓGICO DOS CURSOS DE PÓS-GRADUAÇÃO LATO SENSU**

### **Assunto Detalhado: Texto livre**

- Memorando (nato digital)
- Projeto pedagógico de curso (documento escaneado/upload em PDF)
- Ata de reunião (documento escaneado/upload em PDF)
- Currículo lattes (documento escaneado/upload em PDF)

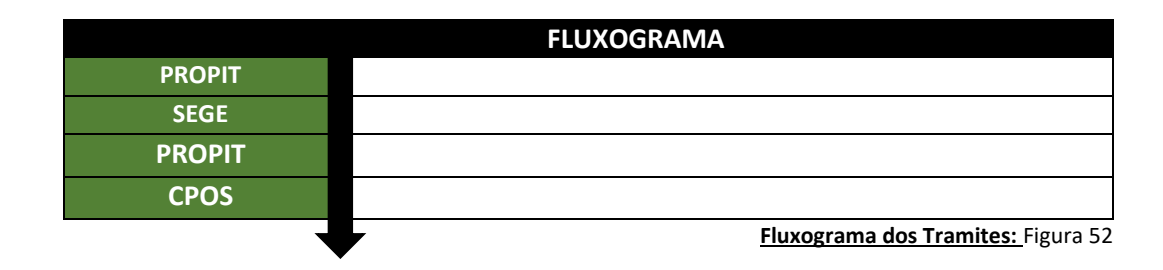

## **53. PROTOCOLO DE SEGURANÇA PARA REALIZAÇÃO DE ATIVIDADE ACADÊMICA**

### **Assunto CONARQ: 122.32 - ATIVIDADES COMPLEMENTARES**

#### **Assunto Detalhado: Texto livre**

#### **Documentos necessários para abertura do processo:**

- Memorando (nato digital)
- Proposta da Atividade (documento escaneado/upload em PDF) (cronograma, locais a serem visitados, indicação de riscos presumidos, materiais a serem utilizados e equipamentos de proteção necessários);
- Análise Preliminar de Riscos (documento escaneado/upload em PDF)
- Termo de Responsabilidade e Conhecimento de risco do participante (documento escaneado/upload em PDF) documento contendo nome e números telefônicos de parentes, além da descrição das limitações físicas ou incapacidades;
- Resumo das atividades (documento escaneado/upload em PDF) Documento contendo números telefônicos emergenciais;
- Lista de participantes contendo o tipo sanguíneo de cada um. (documento escaneado/upload em PDF)
- Ata de reunião ordinária do Conselho da faculdade (documento escaneado/upload em PDF)

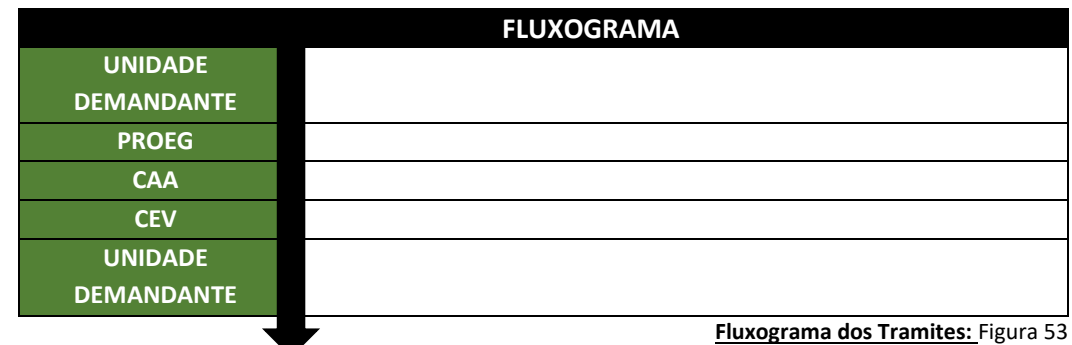

**Obs.1: Os nomes e telefones de todos os participantes da (s) atividade (s) de campo, sejam eles alunos ou seus responsáveis, servidores docentes ou técnicos, devem constar no Protocolo.**

**Obs.2: no retorno da atividade, o responsável deverá fazer relatório sucinto, destacando fatos e ocorrências não previstos no Protocolo, que deverá ser arquivado ao processo inerente.**

## **54. RECURSOS DE CONCURSO PÚBLICO/ EXAMES DE SELEÇÃO (CONCURSOS PÚBLICOS)**

**Assunto CONARQ: 021.2 - CONSTITUIÇÃO DE BANCAS EXAMINADORAS, EDITAIS, EXEMPLARES ÚNICOS DE PROVAS, GABARITOS, RESULTADOS E RECURSOS Assunto Detalhado: Recursos de concurso público edital nº ....**

**Documentos necessários para abertura do processo:**

- Recurso (documento escaneado/upload em PDF)
- Consulta (documento escaneado/upload em PDF)
- Recomendação (documento escaneado/upload em PDF)
- Relatório (documento escaneado/upload em PDF)

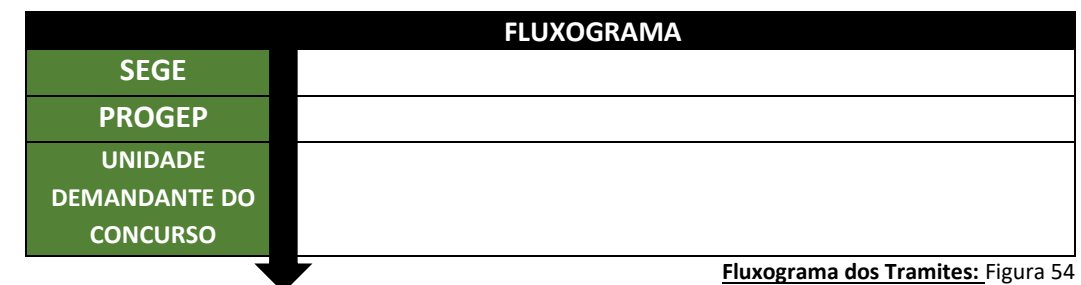

## **55. RECURSOS NO PROCESSO DE SELEÇÃO DOS CURSOS DE GRADUAÇÃO**

**Assunto CONARQ: 125.115 - RECURSOS NO PROCESSO DE SELEÇÃO DOS CURSOS DE GRADUAÇÃO** 

**Assunto Detalhado: Texto livre**

- Documento com exposição de motivos/justificativas recurso (documento escaneado/upload em PDF)
- Cópia do documento de identificação (documento escaneado/upload em PDF)
- Histórico escolar (documento escaneado/upload em PDF)
- Certificado (documento escaneado/upload em PDF)

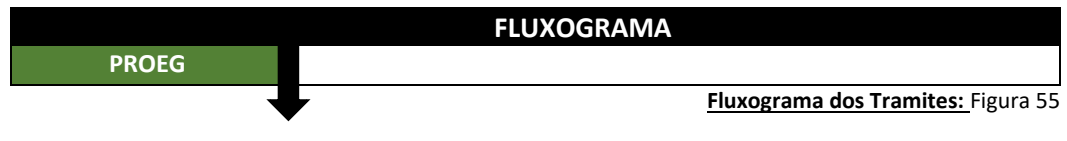

## **56. RECURSOS NO PROCESSO DE SELEÇÃO DOS CURSOS DE PÓS-GRADUAÇÃO STRICTO SENSU**

**Assunto CONARQ: 134.115 - RECURSOS NO PROCESSO DE SELEÇÃO DOS CURSOS DE PÓS-GRADUAÇÃO STRICTO SENSU**

**Assunto Detalhado: Texto livre**

**Documentos necessários para abertura do processo:**

- Requerimento (documento escaneado/upload em PDF)
- Recurso (documento escaneado/upload em PDF)

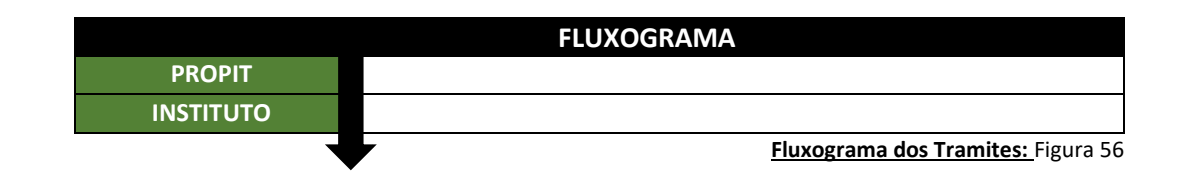

## **57. RELATÓRIO DE ATIVIDADES PROPIT**

## **Assunto CONARQ: RELATÓRIO DE ATIVIDADES**

**Assunto Detalhado: TEXTO LIVRE**

- Encaminhamento (nato digital)
- Relatório (nato digital)
- Parecer (nato digital)

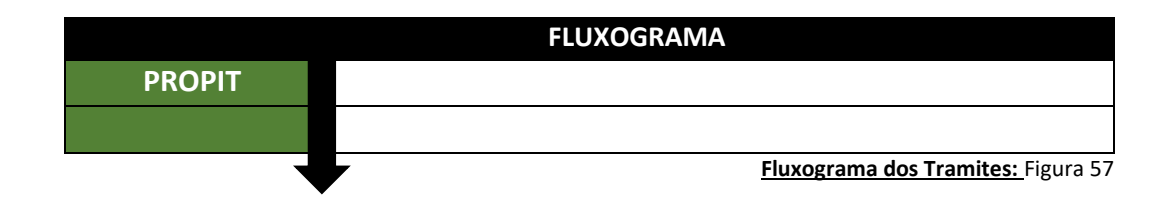

## **58. RESCISÃO CONTRATUAL**

**Assunto CONARQ: 023.12- DEMISSÃO. DISPENSA. EXONERAÇÃO. RESCISÃO CONTRATUAL. FALECIMENTO**

**Assunto Detalhado: Rescisão contratual**

### **Documentos necessários para abertura do processo:**

• Requerimento (nato digital)

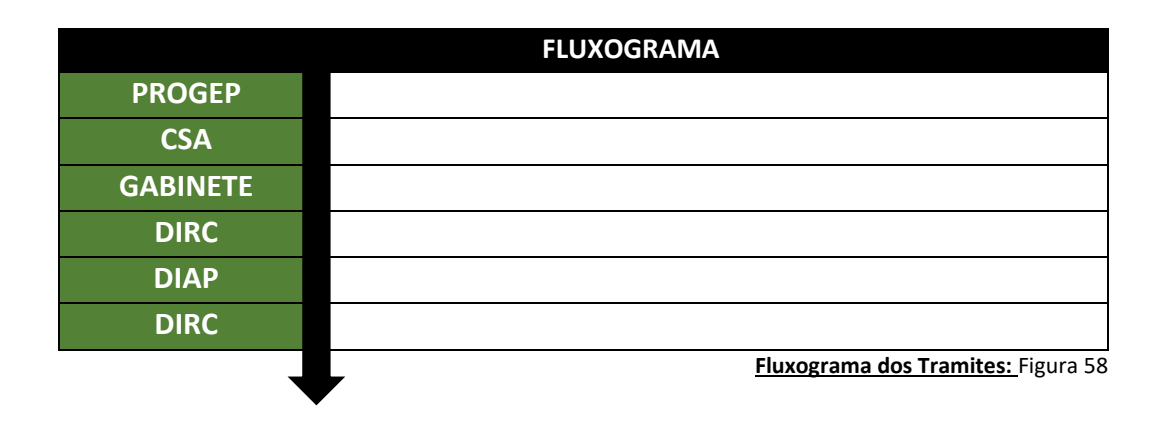

## **59. RESTITUIÇÃO DE PASSAGENS RODOVIÁRIAS**

**Assunto CONARQ: 029.21– PASSAGENS (INCLUSIVE DEVOLUÇÃO) PARA VIAGENS A SERVIÇO NO PAÍS**

**Assunto Detalhado: Texto livre**

- Oficio (nato digital)
- **·** Solicitação de passagens (nato digital)
- Formulário de diárias e /ou passagens (documento escaneado/upload em PDF)
- Relatório de viagem (nato digital)
- Declaração/ comprovação de participação no evento (documento escaneado/upload em PDF)
- Bilhete de passagem (documento escaneado/upload em PDF)

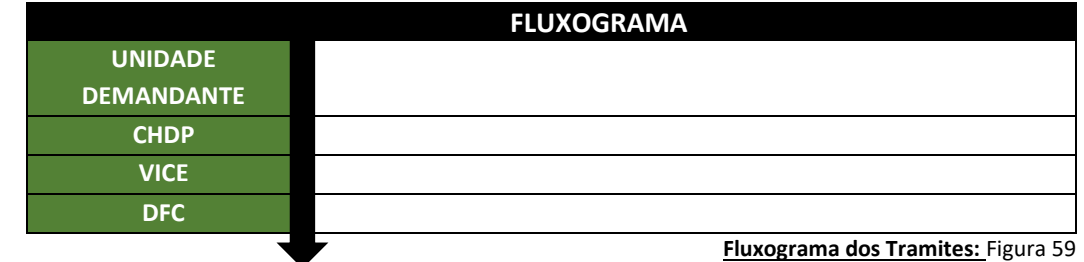

## **60. SOLICITAÇÃO DE ENCERRAMENTO ANTECIPADO DO PROJETO DE ENSINO (PROEG)**

**Assunto CONARQ: 125.612 -INDICAÇÃO, ACEITE E SUBSTITUIÇÃO DE MONITOR E ORIENTADOR**

### **Assunto Detalhado: Texto livre**

**Documentos necessários para ACRESCENTAR AO PROCESSO DE SUBMISSÃO DO PROJETO:**

 Memorando ou despacho comunicando o Encerramento Antecipado do Projeto de Ensino, com informação sobre o mês (data) do encerramento e justificativa.

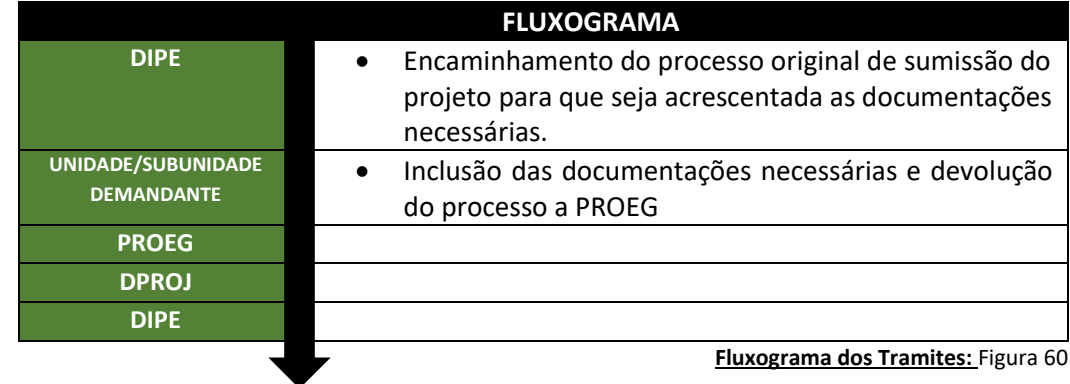

**Obs.: Tempo mínimo de antecedência para abertura do processo: 10 dias em relação à data de efetivo encerramento do projeto de ensino**

## **61. SOLICITAÇÃO DE SUBSTITUIÇÃO DE BOLSISTA E VOLUNTÁRIO VINCULADO A PROJETOS DE ENSINO (PROEG)**

**Assunto CONARQ: 125.612 -INDICAÇÃO, ACEITE E SUBSTITUIÇÃO DE MONITOR E ORIENTADOR**

**Assunto Detalhado: Texto livre**

**Documentos necessários para ACRESCENTAR AO PROCESSO DE CONTRATAÇÃO DO BOLSISTA DESVINCULADO:**

- Formulário de Encerramento de Atividades de Bolsista/Voluntário e Ingresso de Novo Bolsista/Voluntário;
- Documentos do discente ingressante:
- Resultado Final do Processo de Seleção do Bolsista/Voluntário;
- Termo de Compromisso;
- Cópia do RG;
- Cópia do CPF (somente quando o CPF não estiver registrado no RG);
- Cópia do comprovante de residência;
- Histórico Atual;
- Cópia do cartão bancário ou do contrato de abertura de conta corrente em nome do bolsista, sendo vedada a utilização de conta poupança (item não exigido para discente voluntário);
- Documentos que comprovem que o candidato cursou o ensino médio na rede pública, ou seja, histórico escolar do ensino médio e/ou boletins escolares do ensino médio OU Comprovante de renda familiar atualizado do próprio discente e de TODOS os integrantes, maiores de 18 anos, da residência no município de origem (quando o candidato se enquadrar em uma destas situações).

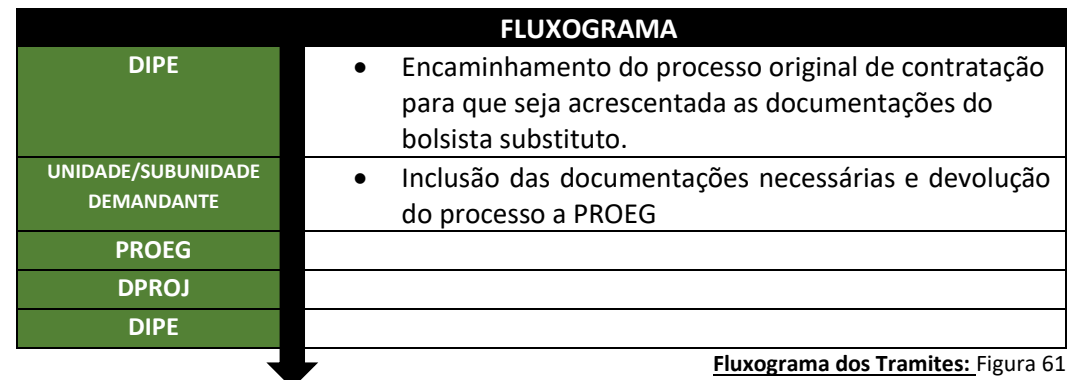

**Obs. 1: Não há necessidade de abertura de um novo processo. A unidade deverá solicitar a DIPE o encaminhamento do processo de contratação do bolsista que será desvinculado e acrescentar a esse processo as documentações do bolsista que substituirá.** 

**Obs. 2:Tempo mínimo de antecedência para abertura do processo: 10 dias antes da data da efetiva substituição**

## **62. SOLICITAÇÃO DE SUBSTITUIÇÃO DE COORDENADOR DE PROJETOS DE ENSINO (PROEG)**

### **Assunto CONARQ: 125.61 -MONITORIAS**

**Assunto Detalhado: Texto livre**

**Documentos necessários para ACRESCENTAR AO PROCESSO DE SUBMISSÃO DO PROJETO:**

- Memorando ou despacho solicitando a Substituição de Coordenador de Projeto de Ensino;
- Dados do novo coordenador (**formulário de dados do novo orientador**)

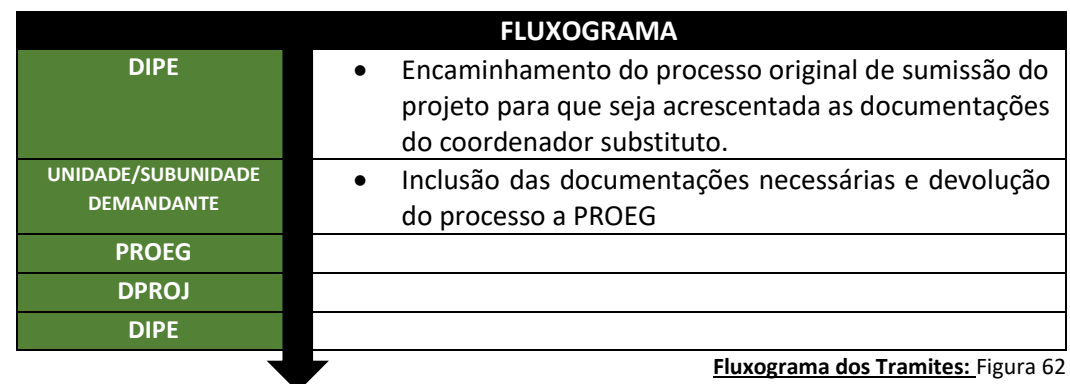

**Obs.: Tempo mínimo de antecedência para abertura do processo: 10 dias em relação à data de efetiva substituição do coordenador**

## **63. TRANSFERÊNCIA EX OFFICIO DOS ALUNOS DOS CURSOS GRADUAÇÃO**

**Assunto CONARQ: 125.132 - TRANSFERÊNCIA EX OFFICIO DOS ALUNOS DOS CURSOS GRADUAÇÃO**

**Assunto Detalhado: Solicitação de Transferência para o curso ... (coloca o nome do curso).**

- Requerimento (nato digital)
- Formulário (Cadastro Acadêmico) (documento escaneado/upload em PDF)
- Cédula de identidade (documento escaneado/upload em PDF)
- CPF (documento escaneado/upload em PDF)
- Título de eleitor (documento escaneado/upload em PDF)
- Certidão de nascimento ou casamento (somente quando dependente) (documento escaneado/upload em PDF)
- Documento de Transferência (Boletim, Radiograma, Diário Oficial ou Portaria de transferência/remoção) (documento escaneado/upload em PDF)
- Declaração do Órgão público
- Histórico acadêmico (nato digital)
- Declaração de vínculo escolar (documento escaneado/upload em PDF)
- Declaração de personalidade jurídica da IES (documento escaneado/upload em PDF)
- Decreto de Reconhecimento ou autorização do curso (documento escaneado/upload em PDF)
- Declaração ENADE (documento escaneado/upload em PDF)
- Histórico do Ensino Médio (documento escaneado/upload em PDF)
- Certificado de Conclusão do Ensino Médio (documento escaneado/upload em PDF)

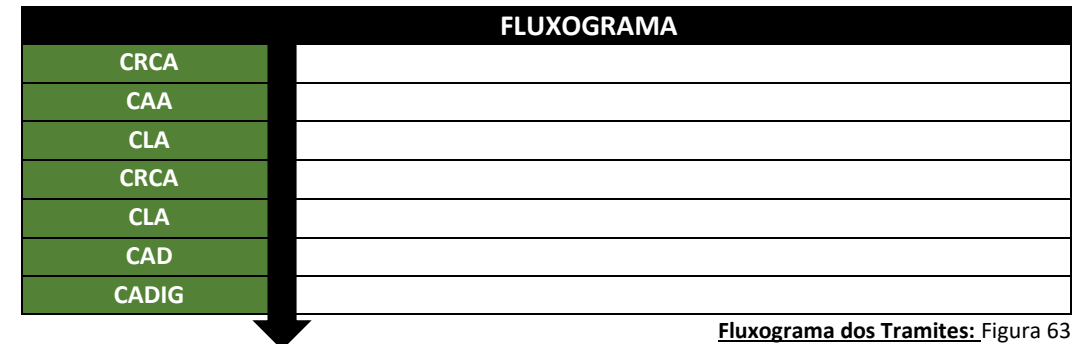

#### **Observação:**

- **1- O documento 1 e 2 está disponível no site do CRCA, (https: crca.unifesspa.edu.br), aba Requerimentos/ fluxos;**
- **2- Em alguns Históricos, já consta a informação 12 e 13. Caso não conste, é necessária a apresentação de tais documentos, por meio de Declaração ou Atestado.**

## **64. VACÂNCIA/EXONERAÇÃO**

### **Assunto CONARQ: 023.12 -EXONERAÇÃO Assunto Detalhado: Texto livre**

#### **Documentos necessários para abertura do processo:**

- Requerimento (nato digital)
- Declaração de bens (documento escaneado/upload em PDF)
- Declaração de acumulação de cargos (documento escaneado/upload em PDF)
- Cópia do último Contracheque (nato digital)
- Cópia de documento de Identidade (documento escaneado/upload em PDF)
- Nada consta **biblioteca** (nato digital)
- Comprovante de pagamento das mensalidades do plano de saúde (documento escaneado/upload em PDF)\*
- Comprovante de Nomeação no outro cargo; (documento escaneado/upload em PDF)
- Frequência do mês, até o dia anterior à data da vacância, atestada pela Chefia Imediata; (documento escaneado/upload em PDF)

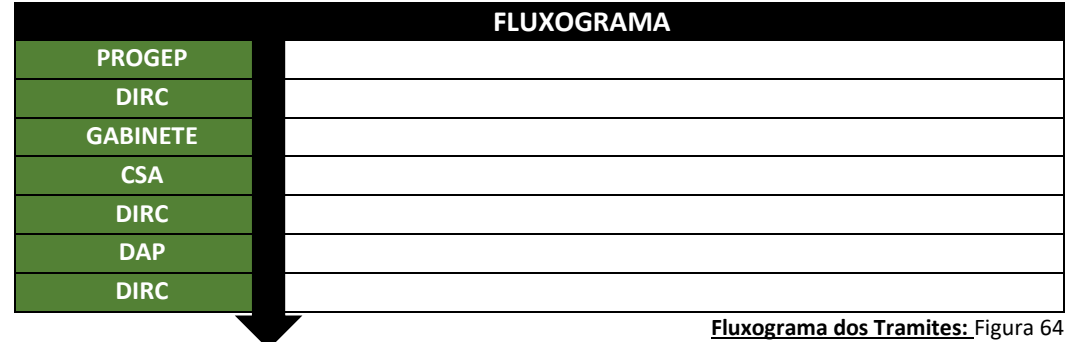

\***Caso tenha sido titular de recebimento de ressarcimento auxílio saúde, referente aos meses do ano anterior até mês vigente**